## **МІНІСТЕРСТВО ОСВІТИ І НАУКИ УКРАЇНИ**

**ХАРКІВСЬКИЙ НАЦІОНАЛЬНИЙ ЕКОНОМІЧНИЙ УНІВЕРСИТЕТ ІМЕНІ СЕМЕНА КУЗНЕЦЯ**

# **УПРАВЛІННЯ ПРОЦЕСОМ РОЗРОБКИ ТА ОСВОЄННЯ ВИРОБНИЦТВА НОВИХ ПРОДУКТІВ**

**Методичні рекомендації до лабораторних робіт та самостійної роботи студентів спеціальності 073 "Менеджмент" другого (магістерського) рівня**

> **Харків ХНЕУ ім. С. Кузнеця 2018**

#### **Укладач** Г. Б. Веретенникова

Затверджено на засіданні кафедри економіки, управління підприємствами та логістики.

Протокол № 1 від 25.08.2017 р.

*Самостійне електронне текстове мережеве видання*

 У67 нових продуктів : методичні рекомендації до лабораторних робіт **Управління** процесом розробки та освоєння виробництва та самостійної роботи студентів спеціальності 073 "Менеджмент" другого (магістерського) рівня [Електронний ресурс] / уклад. Г. Б. Веретенникова. – Харків : ХНЕУ ім. С. Кузнеця, 2018. – 57 с.

Подано методичні рекомендації до лабораторних робіт, які виконують у процесі вивчення навчальної дисципліни. Запропоновано завдання, самостійне виконання яких буде сприяти закріпленню студентами теоретичних знань та формуванню професійних компетентностей у сфері організації інноваційних процесів на виробництві.

Рекомендовано для студентів економічних спеціальностей.

**УДК 338.4(07)**

© Харківський національний економічний університет імені Семена Кузнеця, 2018

### **Вступ**

<span id="page-2-0"></span>Перехід до ринкових відносин потребує вдосконалювання управління та регулярної роботи на підприємстві щодо створення та освоєння виробництва нових продуктів. Тому сучасний менеджер повинен знати не тільки основи організації виробництва на підприємстві, але й уміти кваліфіковано вирішувати питання, пов'язані з підготовкою виробництва нових видів продукції, шукати та обґрунтовувати шляхи підвищення ефективності освоєної на виробництві продукції.

Мета опанування навчальної дисципліни "Управління процесом розробки й освоєння виробництва нових продуктів" – сприяти формуванню у студентів комплексних знань і вмінь з управління процесом наукових досліджень, розроблення та освоєння виробництва нових продуктів, технології наукових досліджень і розробок (НДДКР), науково-технічної підготовки виробництва, а також досвіду застосування сучасних методів управління та планування у сфері НДДКР, проблем і перспектив автоматизації НДДКР в Україні та за кордоном.

Для досягнення такої мети важливе значення має підготовка фахівців, що володіють професійними компетентностями щодо питань управління процесом розроблення й освоєння виробництва нових продуктів на рівні підприємства.

Предметом навчальної дисципліни є закономірності планування, організації та управління освоєнням нових продуктів на підприємстві як засобів підвищення конкурентоспроможності й ефективності підприємства в ринкових умовах.

Важливість питань, що розглядають у цій навчальній дисципліні, полягає в тому, що майбутньому менеджеру для ухвалення оптимальних рішень необхідно володіти знаннями з етапів та стадій розроблення та створення нового продукту, методів та чинників прискорення підготовки виробництва, напрямів удосконалення управління на всіх стадіях розроблення нового продукту та підвищення ефективності всього процесу.

Вивчення теоретичних положень навчальної дисципліни потребує закріплення. Із цією метою проводять лабораторні роботи, які дозволяють здійснити поточну перевірку засвоєння студентами навчального матеріалу за окремими темами навчальної дисципліни. На лабораторні роботи виносять лише найважливіші та найскладніші питання. Решту

питань студент має опрацювати самостійно із використанням відповідних методичних рекомендацій.

У процесі викладання навчальної дисципліни основну увагу приділяють оволодінню студентами професійними компетентностями, наведеними в таблиці.

Таблиця

### **Професійні компетентності, яких набувають студенти після вивчення навчальної дисципліни**

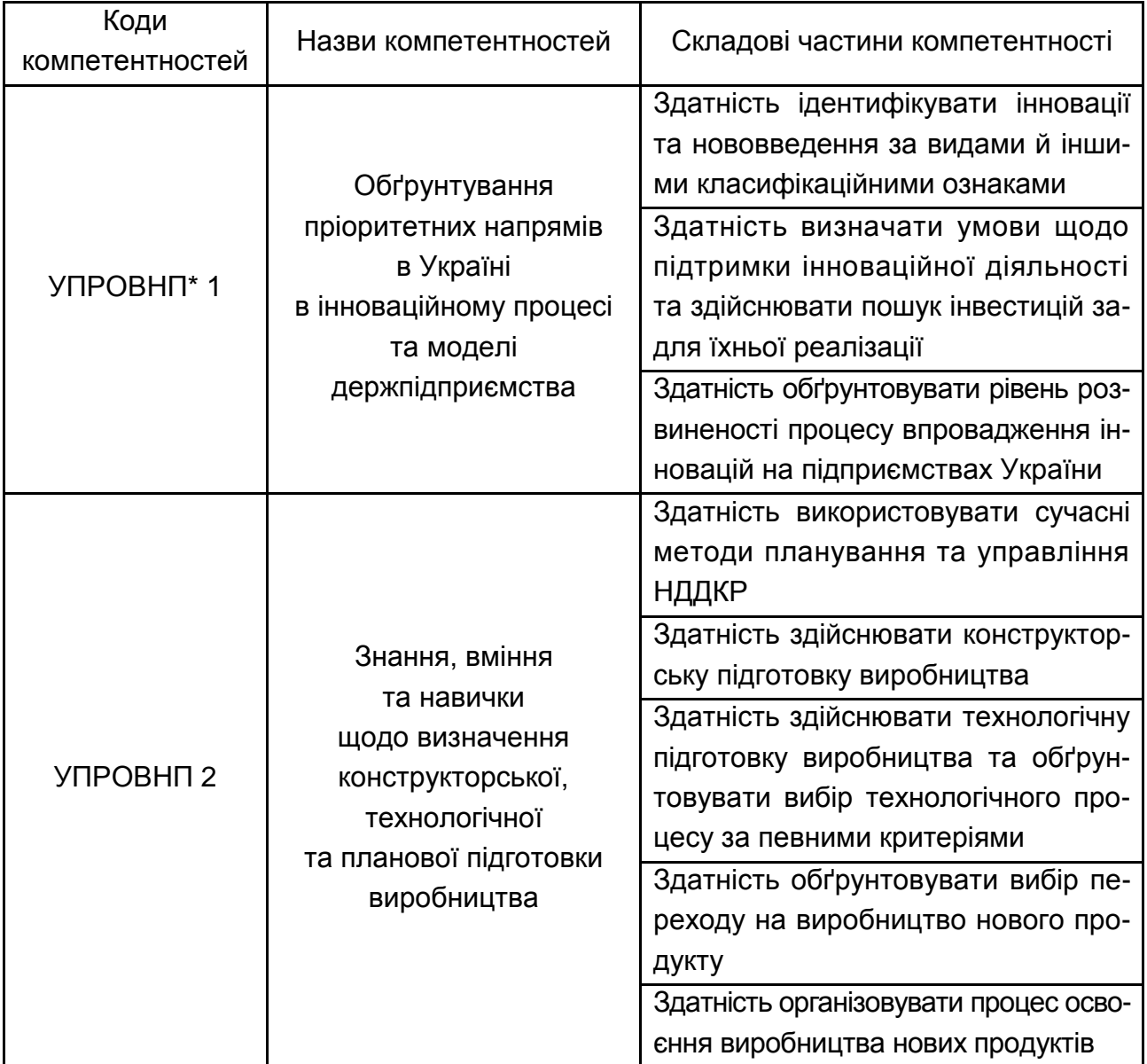

\*Управління процесом розробки і освоєння виробництва нових продуктів.

## <span id="page-4-0"></span>**Змістовий модуль 1 Зміст та сучасні форми інноваційної діяльності**

## <span id="page-4-1"></span>**Лабораторна робота 1 Сутність і значення інновацій у сфері виробництва та сфері послуг**

**Мета роботи** – сформувати компетентність щодо ідентифікації інновацій та нововведень за видами та іншими класифікаційними ознаками, обґрунтувати рівень розвиненості процесу впровадження інновацій на підприємствах України.

Приклади або напрями діяльності, які висвітлюють студенти під час виконання завдань, мають бути конкретними, ґрунтуватися на інформації з періодичних електронних бізнес-видань, наукової й науково-популярної літератури, підручників, реальної практики маркетингової діяльності підприємств або мати форму власних рекомендацій студента до управління процесом розроблення та освоєння виробництва нових продуктів у певних ситуаціях.

Лабораторну роботу виконують за допомогою Інтернету (на сайтах вітчизняних та зарубіжних підприємств), а також у пошуковій системі Google.

*Завдання 1.1.* Довільно виберіть новий товар, на основі якого проілюструйте зміст і напрями діяльності його виробників та продавців. Використайте для цього матеріали періодичних бізнес-видань та рекламні матеріали підприємств. Прокоментуйте вашу думку щодо вдалої та (або) невдалої діяльності підприємств із новими продуктами.

*Завдання 1.2.* Наведіть п'ять прикладів інновацій, реалізованих виробниками або торговельними посередниками у своїй діяльності, що ілюструють застосування прийомів із наведеного далі переліку (у кожному прикладі можуть бути різні товари, відмінні від товарів, щодо яких виконують інші завдання роботи).

*Перелік прийомів:*

- 1) додавання товару додаткових функцій;
- 2) додавання товару додаткових елементів;

3) поєднання товарів у комплект;

4) надання товару властивості складатися й розкладатися;

5) збільшення кількості рівнів складання-розкладання товару;

6) "дитячий конструктор" (можливість створювати під час використання різні варіанти кінцевого продукту з окремих елементів-складників);

7) приєднання коліс;

8) підвищення зручності перенесення товару, пристосування товару до споживача у процесі користування;

9) перехід від ступеневого до плавного регулювання товару;

10) надання товару нетрадиційної форми;

11) завершення виробництва товару безпосередньо перед його реалізацією (остання стадія – на очах у споживача);

12) подвійність товару (два однакових елементи в одному товарі);

13) поєднання однакових товарів у блоки;

14) поєднання товару з рекламою товарів або підприємств (нанесення рекламної інформації на сам товар);

15) дроблення товару (можливість придбання або споживання частинами, меншими порціями);

16) різні види розфасування (пропонування у ємностях різної величини);

17) зменшення корисної віддачі одиниці товару (зменшення результату, досягнутого від одиниці товару, і, таким чином, збільшення кількості таких одиниць, необхідних для задоволення потреби);

18) заплановане знищення товару (щоб товар швидше використовували та придбали знову);

19) фіктивне збільшення обсягу товару (щоб товар здавався покупцю більшим, ніж він є насправді);

20) поєднання товарів, які мають спільний конструктивний елемент (за принципом: електродвигун + різні насадки);

21) заміна товару, компенсація його вартості або збитків (у разі незадоволення покупця товаром);

22) "цікава несподіванка" (додавання неосновної функції чи властивості, яка дивує або розважає);

23) "гулівери та ліліпути" (створення дуже великих (потужних) або дуже малих варіантів традиційного товару);

24) забезпечення легкості кріплення-відкріплення товару;

25) застосування оптимального способу кріплення товару;

26) підкреслення зовнішнім виглядом товару якостей, суттєвих для споживачів;

27) гравіювання товару (нанесення бажаного напису чи зображення);

28) "інтернаціоналізація" товару (можливість використання покупцями з різних країн);

29) замкненість товару (із засобами, що запобігають викраденню чи несанкціонованому користуванню);

30) "матрьошка" (один товар усередині іншого);

31) товарні серії (створення різних модифікацій товару для стимулювання випробовування кожної з них);

32) лотерея (розіграші за номерами, нанесеними на товар);

33) використання різновидів товарів, зорієнтованих на різні сегменти ринку, своєчасне зняття товару з виробництва;

34) "місцева якість" (вища якість у тій частині товару, де це більш суттєво для споживачів, і звичайна там, де це не так суттєво);

35) удосконалення товару шляхом спрощення конструкції;

36) пропорційність запасів надійності окремих елементів конструкції (приблизно однаковий розрахунковий термін експлуатації або рівень надійності окремих елементів конструкції);

37) забезпечення можливості дозованого використання товару (порціями фіксованого розміру);

38) удосконалення способів вилучення товару з упаковки;

39) використання упаковки як візитної картки виробника;

40) інформативність упаковки, надання упаковці функцій, що полегшують транспортування;

41) надання упаковці властивості подовжувати термін зберігання товару;

42) погодження форми товару й упаковки.

*Завдання 1.3.* На основі діяльності підприємства, де працюєте або з роботою якого добре ознайомлені:

проаналізуйте вдалі або невдалі рішення у процесі розроблення та освоєння виробництва нових продуктів;

проаналізуйте широту, глибину, насиченість і гармонійність товарної номенклатури та асортименту продукції (послуг) підприємства;

опишіть зміст асортиментної концепції та етапи планування товарного асортименту, порядок вилучення з виробництва застарілих товарів;

дайте письмову оцінку відповідності товарної політики підприємства ринковим вимогам;

опишіть чинну на підприємстві систему управління якістю продукції (послуг);

проаналізуйте головні напрями та зміст інноваційної діяльності підприємства;

опишіть окремі етапи створення продуктової інновації на прикладі нового товару;

оцініть можливості та внесіть письмові пропозиції щодо застосування на підприємстві сучасних методів пошуку ідей нових товарів;

письмово обґрунтуйте можливість застосування функціонально-вартісного аналізу на прикладі конкретних товарів, що виробляють на підприємстві;

дайте письмову оцінку художньої виразності, раціональності форми, цілісності композиції, досконалості виробничого виконання та зручності у використанні будь-яких двох виробів підприємства.

*Завдання 1.4.* Проаналізуйте можливості вдосконалення товару відомого вам підприємства (вашого товару можуть стосуватися лише окремі із зазначених напрямів) на основі:

спрощення конструкції за збереження виконуваних функцій (сучасна нерозбірна конструкція електричної вилки);

забезпечення відповідності зовнішнього вигляду, форми товару та його призначення (підкреслення дизайном автомобіля його швидкості й потужності);

універсалізації властивостей товару з погляду вимог різних сегментів споживачів (використання значної кількості різновидів товарів, орієнтованих на різні варіанти задоволення основної потреби, загальнозрозумілих графічних позначок, англомовних інструкцій або інструкцій багатьма мовами, застосування різного типу перехідників);

оптимізації варіантів закріплення товару в місці його споживання (використання) (можливість оперативного кріплення в потрібному місці та відкріплення, різних способів кріплення, подвійного кріплення);

підвищення гарантованості досягнення споживачем корисного результату, очікуваного від товару (гарантії заміни, компенсації збитків, застосування страхових пристроїв типу блока автономного живлення для комп'ютера);

забезпечення відповідності періоду виробництва та споживання товару (застосування упаковки, що подовжує термін зберігання, своєчасна заміна старих моделей новими);

створення індикації ступеня використання товару (кількості чорнила у друкувальному пристрої, ресурсу батарейки);

обмеження або, навпаки, розширення діапазону рухомості товару чи його складових частин;

перевірки окремих елементів товару – носіїв корисних функцій – на можливу наявність зумовлених цими елементами прихованих шкідливих функцій.

Проаналізуйте, чи потрібно у процесі створення нових різновидів вибраного товару передбачити страхові заходи, спрямовані, зокрема, (вашого товару можуть стосуватися лише окремі із зазначених напрямів) на:

безпеку користування;

запобігання несанкціонованому користуванню товаром (замки, охоронна сигналізація);

зменшення забруднення у процесі використання;

запобігання зміні розташування товару у процесі експлуатації (відкріплення під час вібрації);

запобігання втраті корисних властивостей під час зміни просторового розташування (у разі падіння, перевертання);

урахування можливих нетипових умов експлуатації, за яких будуть виявляти шкідливі властивості товару;

запобігання швидкому або нерівномірному зношуванню окремих частин товару.

Проаналізуйте можливості вдосконалення вибраного товару на основі використання прийомів, наведених у завданні 1.2.

### **Лабораторна робота 2**

### <span id="page-8-0"></span>**Аналіз краудфандингових платформ, які забезпечують фінансування інноваційних проектів**

*Об'єктами дослідження* є найбільш відомі стартап-майданчики, організація яких дозволяє об'єднувати інноваторів та інвесторів.

*Предметом дослідження* є структура, механізм, технології функціонування краудфандингових платформ.

*Методи дослідження* визначають параметри й характеристики, необхідні для ухвалення рішення щодо вибору платформи для реалізації технологічного проекту.

*Мета роботи* – сформувати компетентність щодо здатності визначати умови щодо підтримки інноваційної діяльності та здійснювати пошук інвестицій задля їхньої реалізації.

*Завдання роботи:*

визначити перелік наявних краудфандингових платформ;

здійснити загальний і детальний аналіз параметрів структури та функціонування платформ;

дати свої рекомендації до вибору краудфандингової платформи для використання її як маркетинговий інструмент.

Лабораторну роботу виконують за допомогою Інтернету (на сайтах краудфандингових платформ), а також у пошуковій системі Google.

### *Методичні рекомендації*

Є велика кількість платформ, на базі яких можна розмістити й реалізувати проект. Платформи розподіляють на творчі, благодійні, медичні, для фінансування соціальної реклами та ін.

Далі наведено рейтинг популярних краудфандингових компаній:

1. Kickstarter. Ця платформа дозволяє отримати грошові ресурси для креативних проектів на благодійній основі. Проекти можуть різнитися від живопису та інсталяцій до незвичайних предметів.

2. Indiegogo. На відміну від Kickstarter, ця платформа не обмежується креативними проектами. На Indiegogo можна зібрати гроші на все, чи буде то хобі, благодійність, стартап або навіть особисті фінансові потреби.

3. Crowdfunder.com. Ця платформа призначена суто для отримання інвестицій. Вона стала однією з тих, що найбільш швидко зростають, і великих платформ для інвесторів.

4. Rockethub. Ще одна платформа, заснована на благодійному фінансуванні креативних проектів. Відрізняє Rockethub від інших наявність програм FuelPad і LaunchPad, які допомагають усім учасникам контактувати та кооперуватися між собою для досягнення результату.

5. Crowdrise. Якщо хочете зібрати гроші на благодійність або будьякі потреби, то вам сюди. Особливістю цієї платформи є система, яка дозволяє відстежувати, скільки грошей вже зібрали інші організації.

6. Somolend. Британська платформа, яка дозволяє розвиватися маленьким бізнесам. Робота платформи заснована на інвестиціях. Somolend уклали партнерства з банками, щоб забезпечити користувачам позики та допомагати малому бізнесу розвиватися.

7. Appbackr. Якщо хочете створити новий мобільний додаток і шукаєте фінансування на основі благодійних внесків, тоді вам сюди. Ця платформа спеціалізується на додатках, і, крім грошей, ви зможете знайти тут відповідне товариство.

8. AngelList. Ви стартапер у галузі технологій з уже наявними інвестором або в пошуках свого "моменту Силіконової Долини"? Ця платформа для вас.

9. Invested.in. Платформа, що дозволяє створити платформу для краудфаундингу. Таку незвичайну функцію виконує Invested.in. Ресурс дає можливість та інструменти для створення і розвитку своєї справи.

10. Quirky. Відмінністю цієї платформи є можливість залучення спільноти до створення продукту або винаходів. Це значно полегшує процес, оскільки на ресурсі можна знайти фахівців у потрібній галузі.

Ці платформи працюють за таким принципом: "усе або нічого". Кошти переказують творцям проектів тільки в тому разі, якщо після закінчення встановленого періоду досягають заздалегідь визначену фінансову мету. Якщо мету не досягнуто, усі гроші повертаються.

Щоб полегшити пошук прийнятної (відповідної) краундфандингової платформи, для реалізації свого проекту, варто звернути увагу, насамперед, на наведену далі порівняльну характеристику (табл. 2.1).

Таблиця 2.1

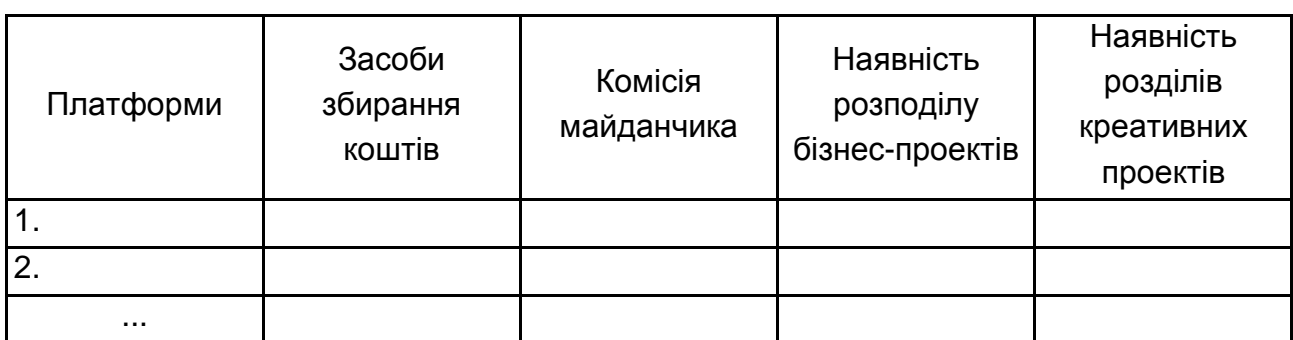

### **Порівняльна характеристика популярних краудфандингових платформ**

Здійснення детального аналізу наведених платформ необхідно, із метою: 1) вибрати кращий майданчик як маркетинговий інструмент і 2) у принципі вибрати майданчик для публікації технологічного проекту.

Для подальшого аналізу доцільно зробити порівняння таких параметрів, як:

річний бюджет майданчика; кількість відвідувачів на місяць, осіб; кількість передплатників у соцмережах; середнє пожертвування від будь-кого; конверсія відвідувачів; внутрішні можливості майданчика для просування проекту; увага медіа та блогерів; характеристика відвідувачів; найбільш фінансовані категорії проектів; країни, із яких автор проекту може подати заявку; відсоток успішності проектів.

*Вимоги до звіту.* Звіт має містити зведену таблицю аналізу для вітчизняних і зарубіжних краудфандингових платформ та відеофільм-презентацію краудфандингових платформ.

### **Лабораторна робота 3**

## <span id="page-11-0"></span>**Презентація винаходів, корисних моделей і промислових зразків у Power Point, що забезпечують використання теорії вирішення винахідницьких завдань**

*Об'єктами дослідження* є теорія вирішення винахідницьких завдань та електронна база даних бази патентів України (web-сайт: http://uapatents.com).

*Предметом дослідження* є закони теорії вирішення винахідницьких завдань, винаходи, корисні моделі, промислові зразки машинобудівного призначення для визначення можливостей їхнього використання в інноваційній діяльності.

*Методи дослідження* визначають закономірностями теорії вирішення винахідницьких завдань.

*Мета дослідження* – обґрунтувати можливості застосування теорії вирішення винахідницьких завдань; використання значущих винаходів, корисних моделей і промислових зразків для розроблення інноваційних проектів.

*Мета роботи* – сформувати компетентність щодо використання креативних методів розроблення інноваційних продуктів та управління НДДКР.

#### *Завдання роботи:*

вивчити наукові закони та закономірності теорії вирішення винахідницьких завдань на конкретних прикладах винахідницької діяльності;

обґрунтувати застосування нових винаходів, корисних моделей і промислових зразків, засвідчених патентами, для інноваційного проектування;

обґрунтувати застосування нових зарубіжних винаходів, корисних моделей і промислових зразків, засвідчених патентами, для трансферту технологій та інноваційного проектування.

Лабораторну роботу виконують за допомогою Інтернету (на сайті бази патентів України), а також у пошуковій системі Google, результати роботи оформляють у вигляді презентації в системі Microsoft Power Point 2007.

*Умови завдання:*

1. Знайти патентні документи на винаходи (способи, пристрої, матеріали, промислові зразки або корисні моделі) для обґрунтування нових методів оброблення в машинобудуванні чи нових засобів технологічного оснащення для розроблення інновацій (інноваційних проектів), які дозволяють забезпечити конкурентоспроможність нових виробів (продуктових інновацій) із допомогою технологічних інновацій.

2. Обґрунтувати технічні можливості використання вибраних винаходів в інноваційних технологіях для забезпечення конкурентоспроможності продукції машинобудування, їхню відповідність вимогам законів патентознавства і теорії вирішення винахідницьких завдань (за переліком, погодженим із викладачем), а саме:

закону повноти частин системи; закону енергетичної провідності системи; закону погодження ритму частин системи; закону збільшення ступеня ідеальності системи; закону нерівномірності розвитку частин системи;

закону переходу в надсистему;

закону переходу з макрорівня на мікрорівень;

закону збільшення ступеня вепольності;

закону збільшення ступеня динамічності.

Підготувати презентацію винаходів, корисних моделей і промислових зразків у Power Point.

#### *Методичні рекомендації*

Інноваційні проекти, що претендують на державну підтримку, мають відповідати таким вимогам і містити:

пропозиції, об'єднані єдиною метою створення інновацій;

технічне обґрунтування і доцільність реалізації інноваційного проекту;

документи, що підтверджують новизну та правозахищеність інноваційного проекту;

програму реалізації інноваційного проекту;

економічне обґрунтування інноваційного проекту;

економічне обґрунтування, яке підтверджує повернення коштів до бюджету інвестора.

У ході виконання цієї лабораторної роботи студенту необхідно набути практичних навичок в аналізі документів, що підтверджують новизну та правозахищеність інноваційного проекту (винаходів, корисних моделей і промислових зразків), проаналізувати їхню соціальну значущість із погляду теорії вирішення винахідницьких завдань та використання в інноваційному проектуванні.

Відомо також, що інновації, засновані на застосуванні винаходів, мають, переважно, не тільки правовий захист, але й забезпечують конкурентоспроможність і технологічну безпеку підприємницької діяльності. Разом із тим ефективність і технологічна безпека підприємницької діяльності, засновані на застосуванні патентного законодавства, не є гарантованою премією за нововведення.

Розвиток технологічних систем, різних локальних технологій у вигляді способів (методів) і забезпечують їхні пристрої, прийоми усунення технічних суперечностей під час використання будь-якого з названих способів в інноваційній діяльності підкоряються певним принципам, заснованим на застосуванні одного або декількох законів патентної діяльності або теорії вирішення винахідницьких завдань.

1. **Закон повноти частин системи.** Цей закон стверджує, що необхідною умовою принципової життєздатності технічної системи є наявність і працездатність основних частин системи, наприклад, двигуна, трансмісії, робочого органу та системи управління. Якщо хоча б одна частина відсутня або непрацездатна, то система не виживе.

2. **Закон енергетичної провідності системи.** Він визначає, що необхідною умовою принципової життєздатності технічної системи є наскрізний прохід енергії всіма її частинами.

3. **Закон погодження ритму частин системи.** Із нього випливає, що необхідною умовою принципової життєздатності технічної системи є погодженість (або непогодженість) частоти коливань (періодичності роботи) усіх частин системи. Дослідженню відповідності погодженостінепогодженості підлягають усі компоненти: матеріали, форми й розміри, ритми дій, структура, матеріальні, енергетичні, інформаційні та інші потоки, живучість.

4. **Закон збільшення ступеня ідеальності системи.** Предметом тверджень цього закону є те, що розвиток усіх технічних систем іде в напрямі зростання ступеня ідеальності, тобто підвищення співвідношення функції корисності до функції розплати або ризиків.

5. **Закон нерівномірності розвитку частин системи.** Предметом узагальнень цього закону є нерівномірність розвитку частин системи: чим складніша технічна система, тим більш нерівномірний розвиток її частин. Розгортання технічної системи на етапі її розвитку в межах наявного пристрою або способу здійснюють таким чином: включенням до системи додаткових підсистем для підвищення якості виконання основної функції (наприклад, в автомобілі – це кузов для захисту пасажирів або гідравлічна коробка передач); включенням до системи додаткових підсистем, що виконують допоміжні функції для розширення її можливостей (наприклад, у тому самому автомобілі це може бути комп'ютер з оптимізацією режиму роботи двигуна, убудований радіоприймач, телевізор або відкидні крісла); ускладненням внутрішньої структури системи, тобто збільшення ступенів ієрархії за рахунок дроблення системи на однорідні або різнорідні підсистеми (наприклад, ліхтеровоз або трейлер з автопричепом).

6. **Закон переходу в надсистему.** Сфера застосування цього закону стосується й розвитку системи, що досягла своєї межі. У цьому разі розвиток може бути подовжено вже на рівні виникнення надсистеми,

наприклад, колективної антени. В об'єднаних у надсистему локальних систем виникають нові синергетичні функції та властивості, наприклад, можливості кабельного телебачення та відеозв'язку, якщо йде мова про приклад колективної супутникової антени. Перехід у надсистему може здійснюватися також шляхом створення нової полісистемної властивості (наприклад, локальна мережа ЕОМ, трос, катамаран, двокольоровий олівець). Можливі й інші переходи в надсистему, наприклад, з елементів зі зсунутими характеристиками або з альтернативних систем, коли недоліки кожної із систем компенсуються, а переваги – додаються. Прикладом тому є турбогвинтовий двигун, активно-реактивний снаряд, залізобетон, металобетон, а також перехід у надсистему з інверсних систем (наприклад, кондиціонер).

7. **Закон переходу з макрорівня на мікрорівень.** Цей закон винахідницької діяльності стверджує, що перехід системи на мікрорівень також дозволяє створювати полісистеми, наприклад, з елементів простої форми, високодисперсних елементів, компонентів із використанням структурних ефектів речовин, елементів, які використовують молекулярні, атомні явища, дії поля, замість речовини, тощо.

8. **Закон збільшення ступеня вепольності.** Використання веполь у винахідницькій діяльності також може призводити до розвитку систем. Прикладами тому є муфта з магнітною рідиною, спосіб вилучення алкоголю із сухих вин, пристрій теплової труби або технології герметизації ампул із ліками тощо.

<span id="page-15-0"></span>*Вимоги до звіту.* Звіт має містити титульний аркуш, мету, результати у вигляді презентації та прикріплених файлів даних із зазначенням номерів і дат публікації патентів.

### **Завдання для самостійного виконання за змістовим модулем 1**

#### *Завдання 1*

1. Наведіть приклади інноваційних рішень на окремих товарних рівнях: а) задум товару; б) реальне виконання відомого товару; в) підкріплення товару.

2. Чи можуть бути інноваційними послуги? Які функції можуть виконувати маркетологи (які не є спеціалістами в техніці, технології виробництва, проектуванні та конструюванні) у процесі створення інноваційних товарів?

3. Прокоментуйте вплив тотального менеджменту якості на діяльність підприємств, його засоби й методи. Що заважає впровадженню тотального менеджменту якості на відомих вам українських підприємствах?

4. Якими можуть бути цінові стратегії в разі орієнтації підприємства на інноваційність продукту?

#### *Завдання 2*

1. Охарактеризуйте відмінність маркетинг-міксу для звичайного й інноваційного товару.

2. Яку роль можуть відігравати інновації в разі застосування окремих концепцій маркетингу?

3. Наведіть приклади інноваційних рішень, пов'язаних із горизонтальною, вертикальною та латеральною диверсифікаціями.

4. Із сучасної ринкової практики й матеріалів бізнес-періодики наведіть приклади, коли інноваційність продукту відігравала роль ефективного засобу конкурентної боротьби підприємств.

5. Як запровадження інновацій може вплинути на конфігурацію графіка беззбитковості?

#### *Завдання З*

1. Чи можуть бути інноваційними товари повсякденного попиту чи товари пасивного попиту?

2. Наведіть приклади інноваційних рішень, пов'язаних із глибиною, насиченістю, гармонійністю товарної номенклатури, розробленням асортиментної концепції.

3. Прокоментуйте значення венчурних груп на підприємствах у розробленні інноваційних товарів, технологій.

4. Як інноваційність може вплинути на окремі елементи "петлі якості"?

5. Наведіть приклади, коли інноваційність продукту ґрунтується на його модифікації та модернізації.

#### *Завдання 4*

1. Центральним моментом товарної політики є пошук оптимальної структури продуктового асортименту. Прокоментуйте відомі вам рішення підприємств із цього питання.

2. Як впливає інноваційність товару на ціну й рівень прибутковості?

3. Прокоментуйте поняття інноваційного маркетингу. Покажіть можливості його застосування: а) у сфері виробництва та б) у сфері реалізації товарів і послуг.

4. Прокоментуйте зміст, основне спрямування інноваційних рішень, характерних для окремих стадій життєвого циклу товарів.

5. Проаналізуйте сучасні напрями дизайнерських рішень щодо автомобілів, комп'ютерної техніки, упакування для парфумів.

#### *Завдання 5*

1. Наведіть приклади нових товарів щодо таких критеріїв: уперше виготовляють на підприємстві; наявність у товарі прогресивних змін, що відрізняють його від аналогів; товар задовольняє нову потребу.

2. Поясніть значення інноваційних рішень у формуванні товарного асортименту, іміджу товарів, здійсненні паблік рилейшнз, престижної реклами, пропаганди.

3. Чи можуть інноваційні рішення у сфері розроблення товару вплинути на розширення чи звуження цільового ринку? Чи може звуження цільового ринку інноваційного товару, порівняно із традиційними моделями, улаштовувати виробника?

4. У чому можуть полягати особливості інноваційних рішень, що мають ухвалювати підприємства, крива життєвого циклу товарів яких має певні відмінності від класичної кривої (кривої зі стабільним тривалим збутом, кривої швидкого злету й падіння, сезонної кривої, кривої моди, кривої поновлення або ностальгії, кривої провалу тощо)?

## <span id="page-17-0"></span>**Змістовий модуль 2 Удосконалення управління на стадіях НДДКР та прискорення освоєння нового продукту**

## **Лабораторна робота 4 Конструкторська підготовка виробництва**

<span id="page-17-1"></span>*Об'єктом дослідження* є процес конструкторської підготовки виробництва нових продуктів.

*Предметом дослідження* є технологія виконання процесу конструкторської підготовки виробництва нових продуктів, його організаційне та інформаційне забезпечення.

*Мета дослідження* – розкрити сутність конструкторської підготовки виробництва як одного з етапів інноваційної діяльності в межах розроблення нових продуктів; визначити та дослідити витрати, необхідні для розроблення конструкцій нових продуктів.

*Мета роботи* – сформувати компетентність щодо здійснення конструкторської підготовки виробництва.

*Завдання роботи:*

проаналізувати інформаційне та організаційне забезпечення конструкторської підготовки виробництва та її місце в загальному процесі інноваційної діяльності;

деталізувати процес інноваційного проектування, уточнивши послідовність етапів розроблення нового продукту та їхній зміст, документообіг, використання ресурсів із деталізацією функціональної моделі розроблення ескізного проекту (дослідного зразка), як інструмент для моделювання бізнес-процесів та автоматизованого розроблення системи регламентованої документації доцільно використовувати некомерційний продукт Ramus Educational;

визначити собівартість конструкторських робіт;

скласти калькуляцію собівартості дослідного зразка нової продукції, використовуючи Microsoft Excel.

*Умови завдання.* Для визначення витрат на конструкторську підготовку виробництва складають кошторис витрат, який містить витрати з моменту отримання завдання до виготовлення та заводських випробувань дослідного зразка включно (табл. 4.1).

Таблиця 4.1

#### **Кошторис витрат на конструкторську підготовку виробництва**

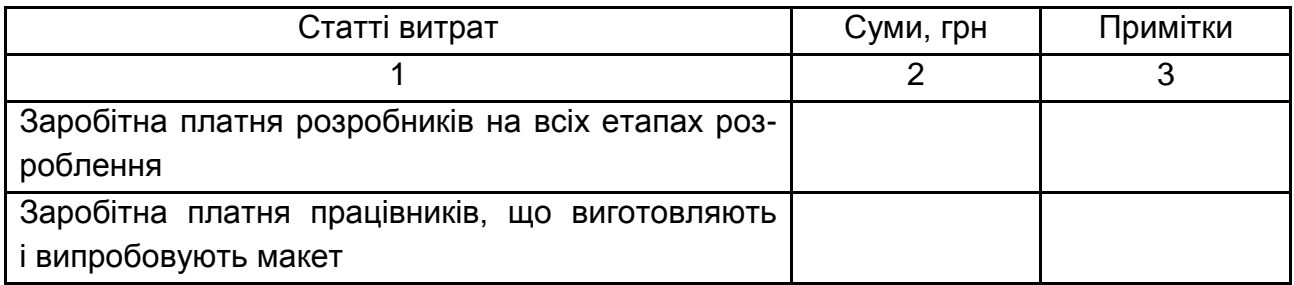

#### Закінчення табл. 4.1

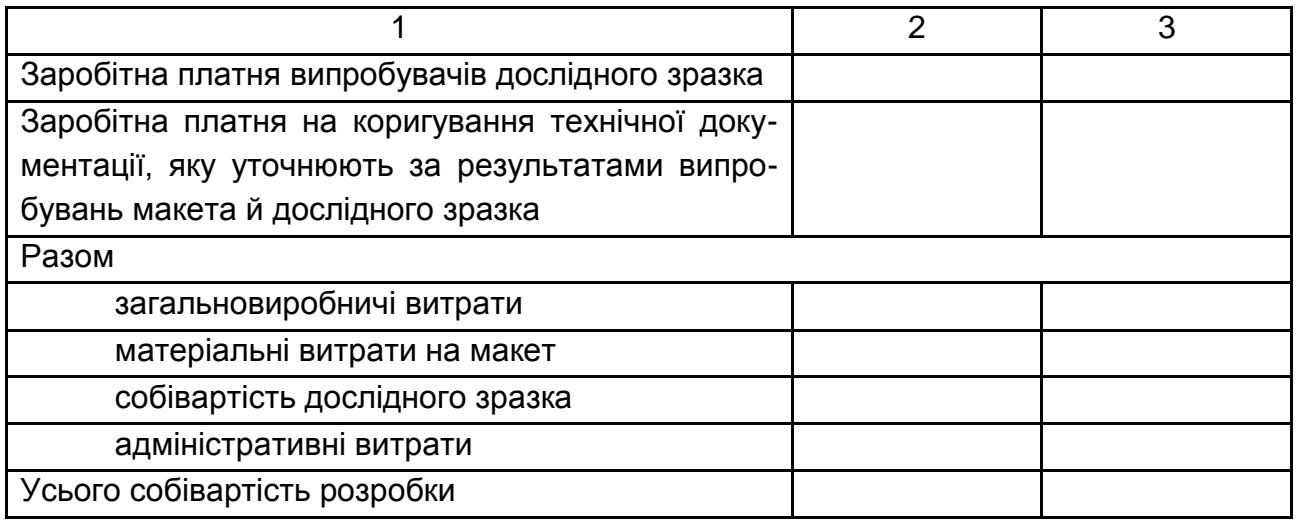

На основі визначення витрат за етапами та видами робіт, кількості креслень та їхньої трудомісткості, ураховуючи нормативи часу, тривалість робіт, середньоденну ставку виконавців і зарплатню розробників на виконання кожного виду робіт, скласти калькуляцію собівартості дослідного зразка нової продукції.

Калькуляція цехової собівартості дослідного зразка містить такі статті витрат (табл. 4.2).

#### Таблиця 4.2

### **Калькуляція цехової собівартості дослідного зразка**

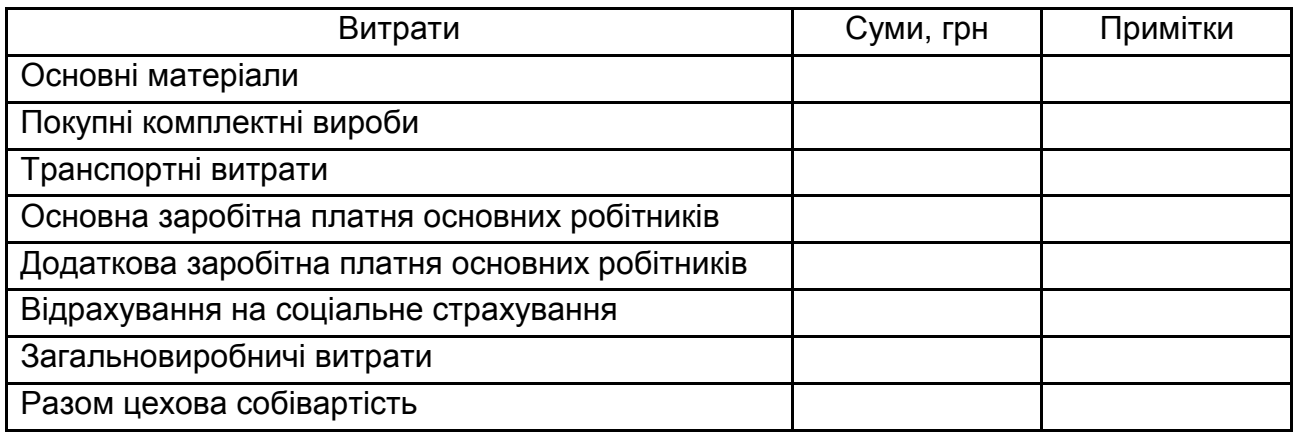

Скласти кошторис витрат на конструкторську підготовку виробництва нового виробу за такими даними (табл. 4.3).

### **Перелік етапів і робіт конструкторської підготовки виробництва виробу із зазначенням обсягу та нормативу часу**

(у годинах на одиницю вимірювання)

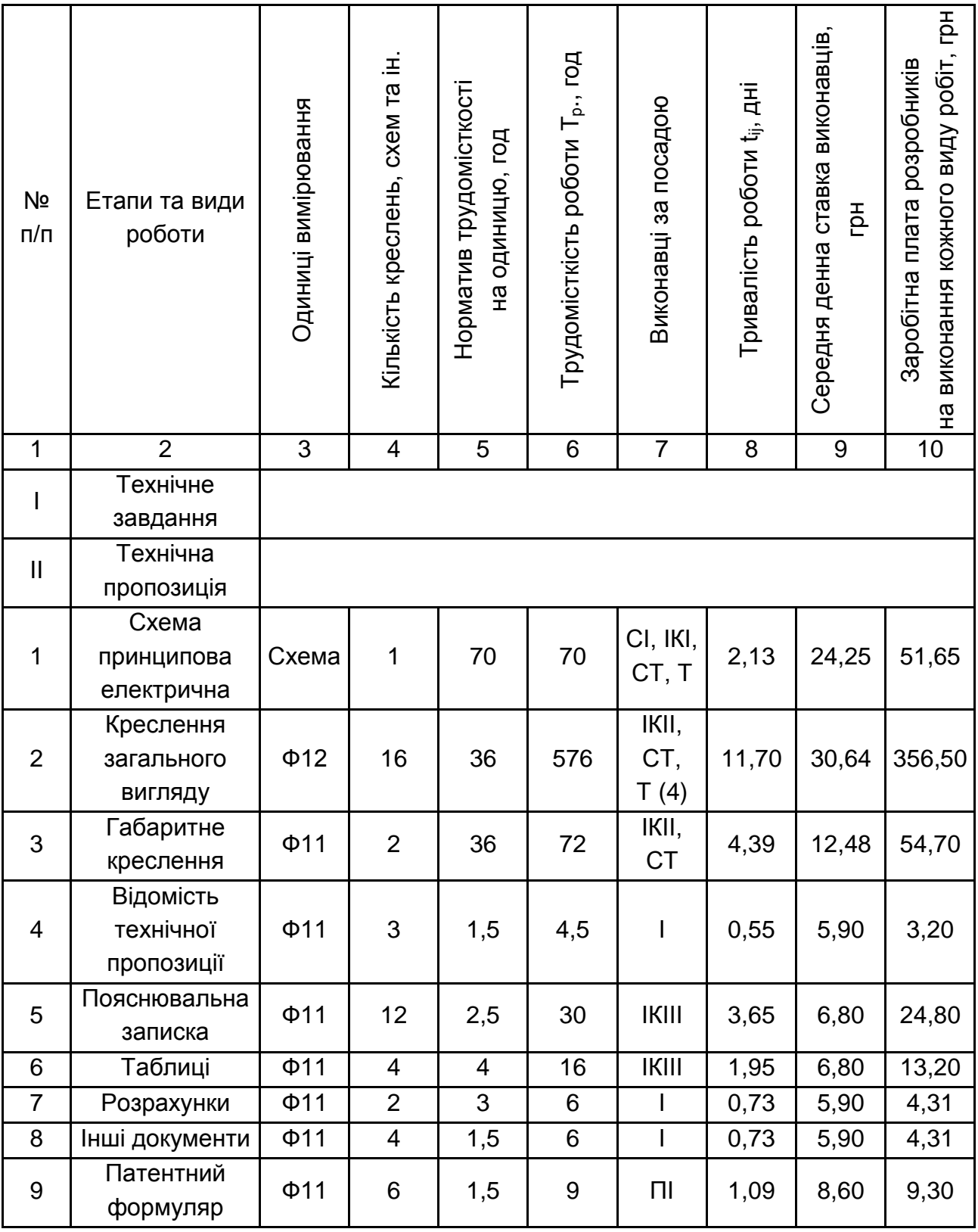

Продовження табл. 4.3

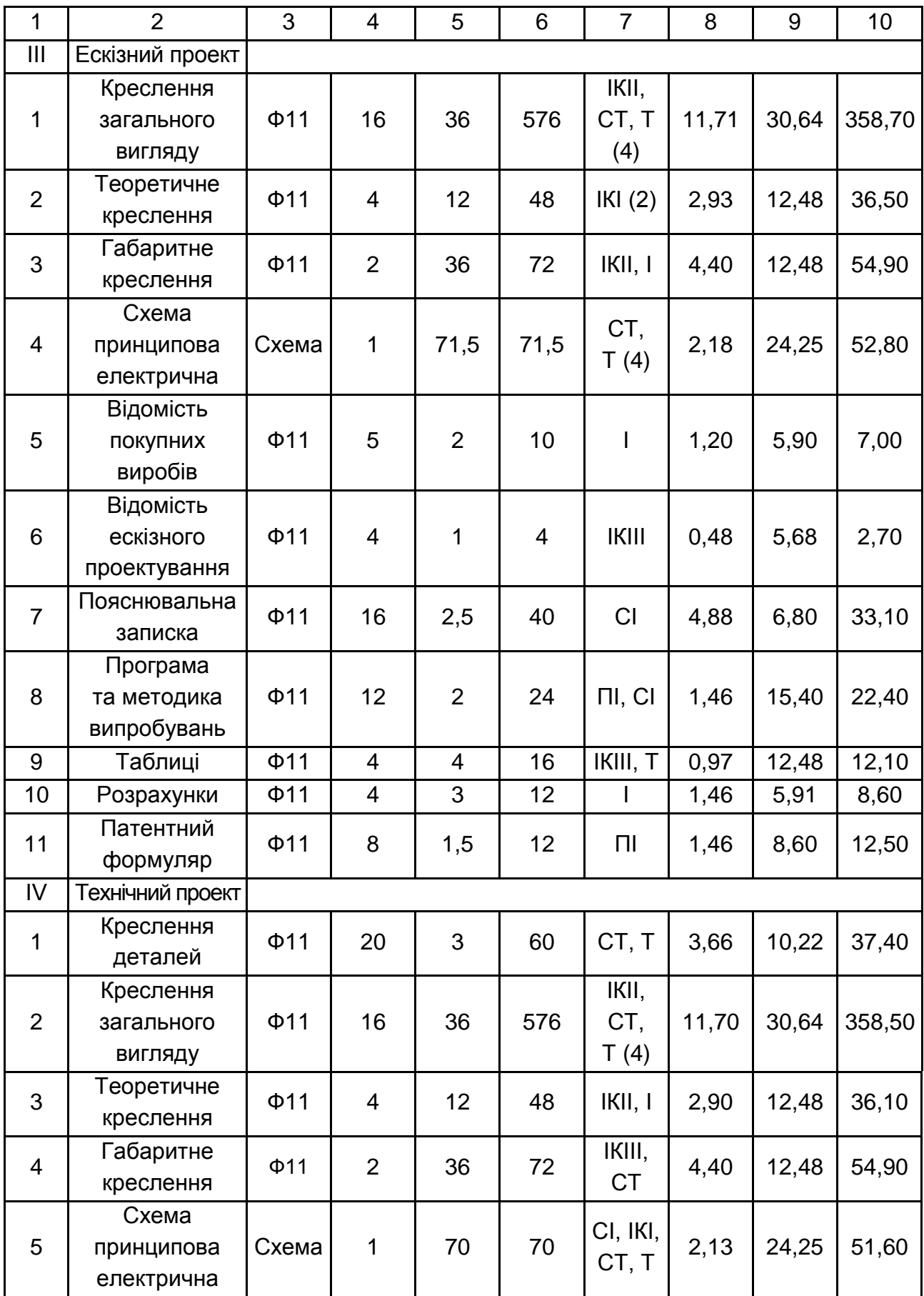

Продовження табл. 4.3

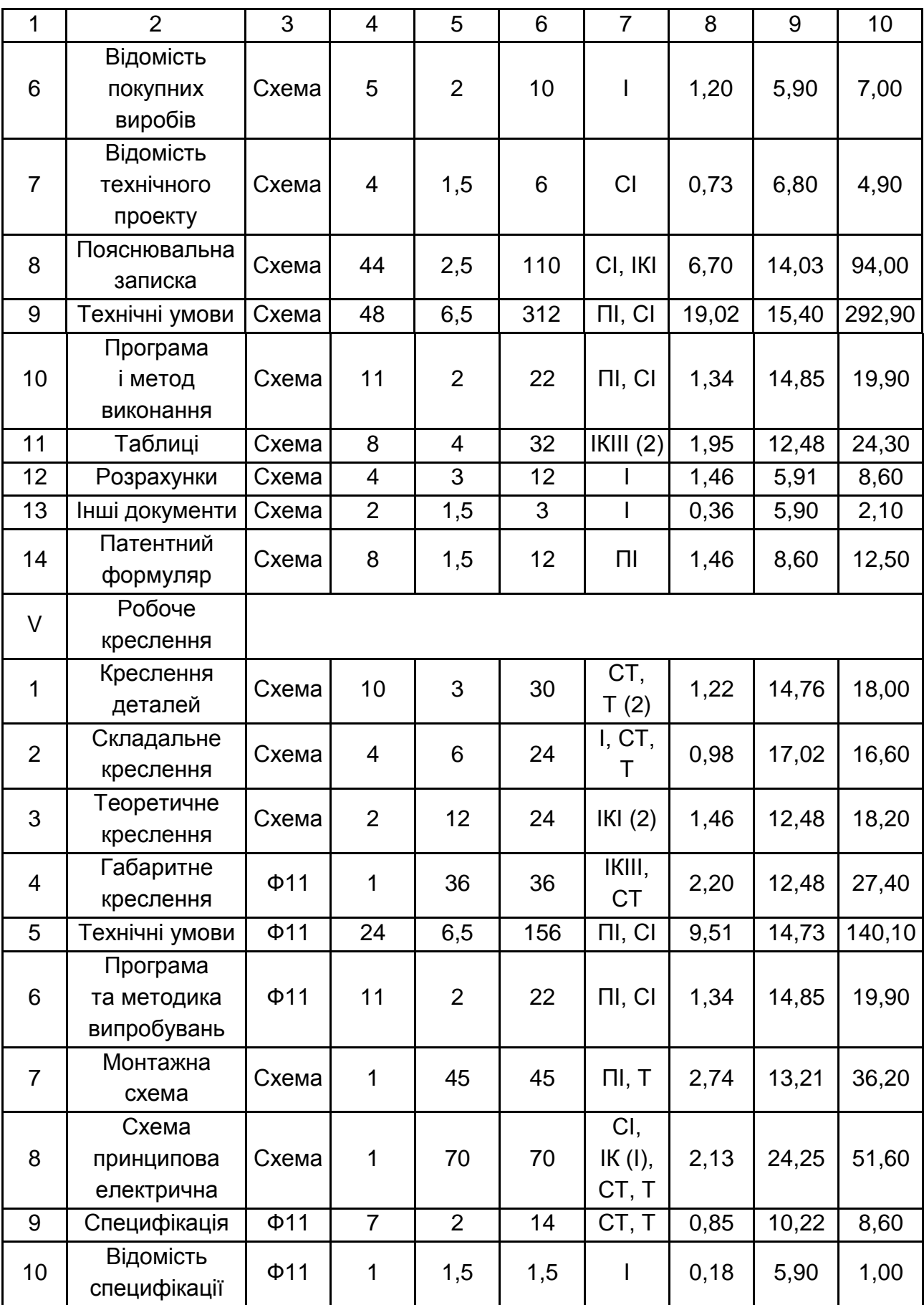

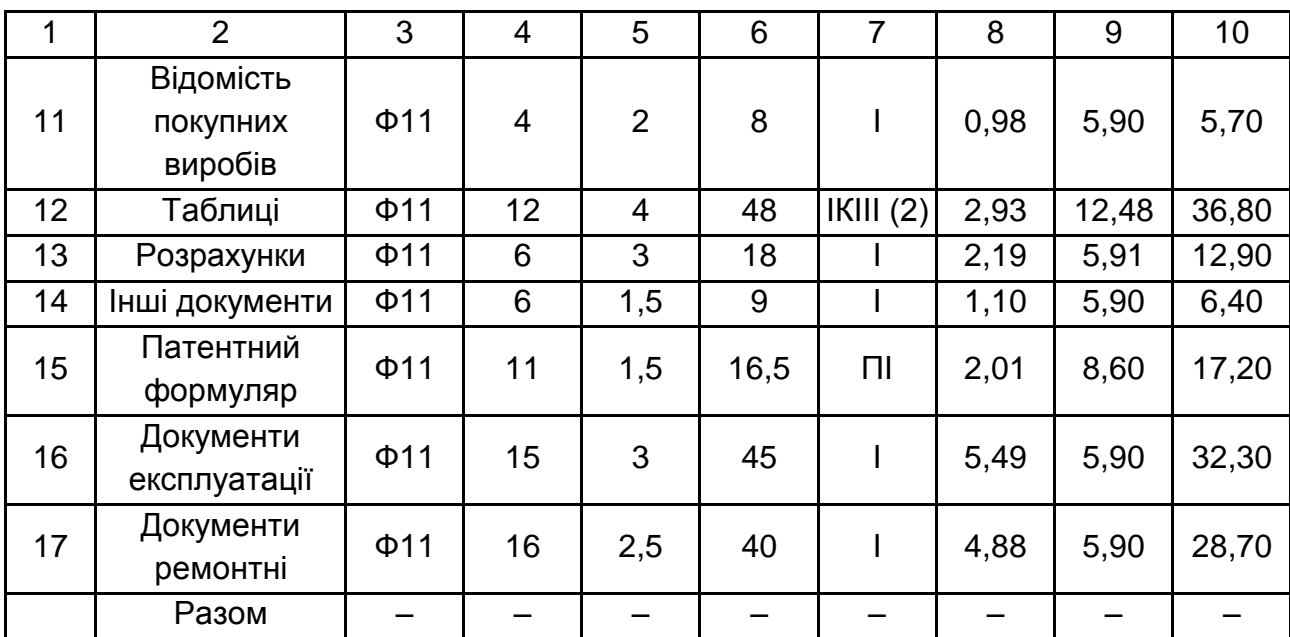

*Примітки:* ПІ – провідний інженер; СІ – старший інженер; ІКІ – інженерконструктор І категорії; ІКІІ – те саме ІІ категорії; ІКІІІ – те саме ІІІ категорії; І – інженер; СТ – старший технік; Т – технік.

Вартість основних матеріалів для серійного виробництва нового виробу 821 грн.

Вартість покупних комплектних виробів для серійного виробництва нового виробу 511 грн.

Заробітна платня на випробування дослідного зразка – 1 287 грн.

У табл. 4.4 наведено інформацію про трудомісткість виготовлення нового виробу в умовах серійного виробництва для базового варіанта.

Таблиця 4.4

### **Трудомісткість виготовлення нового виробу в умовах серійного виробництва для базового варіанта**

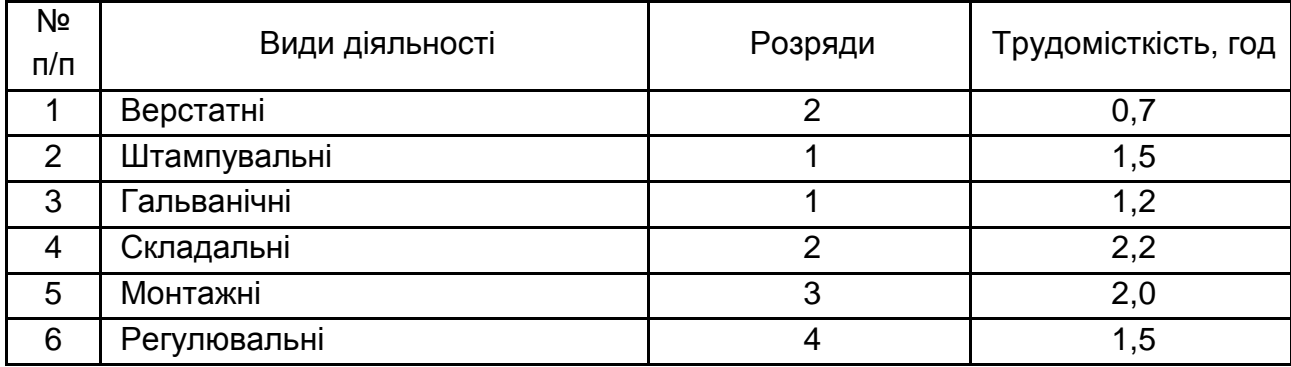

#### *Методичні рекомендації*

Витрати за окремими статтями кошторису розраховують таким чином.

Трудомісткість кожної роботи (Т<sub>р.</sub>) розраховують, виходячи з кількості розроблюваних технічних документів (схем, креслень, текстових документів) і чинних нормативів на розроблення різних її видів, які в цій роботі задано.

Тривалість етапу в днях (tij) визначають, виходячи з обсягу (кількості аркушів) розроблюваних документів, норми часу (нормо-год) на її розроблення, кількості взятих розробників і середньої тривалості робочого дня:

$$
t_{ij} = T_{p.} / (K_{sp} \times 8), \qquad (4.1)
$$

де  $K_{BD}$  – кількість виконавців-розробників;

8 – середня тривалість робочого дня, год.

Заробітну платню виконавців за виконання кожного виду роботи (технічної документації) розраховують як суму добутку тривалості роботи tij на денну ставку її виконавців. Денну ставку виконавця визначають діленням місячного окладу на середню кількість робочих днів на місяць (20 днів). Місячні оклади розробників установлюють, відповідно до штатного розпису заводу.

Розрахунок заробітної плати розробників доцільно звести в табл. 4.5 за основними етапами робіт.

Таблиця 4.5

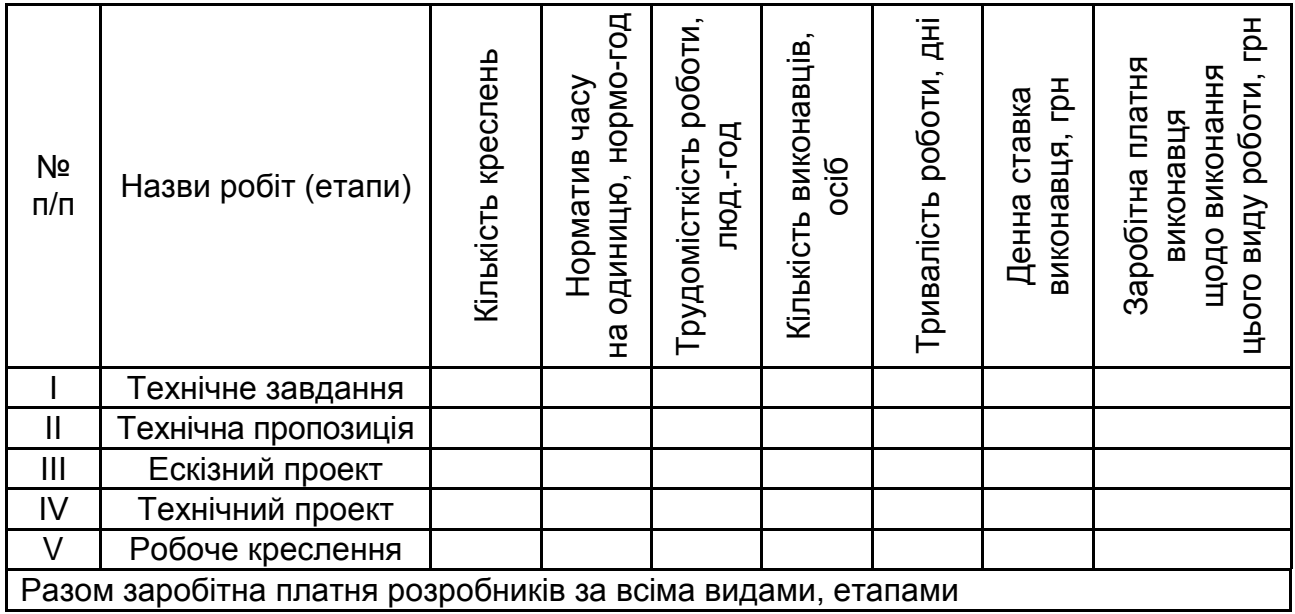

#### **Заробітна платня розробників**

Заробітну платню виконавців, що виготовляють і випробовують макет і дослідний зразок на всіх етапах, розраховують аналогічно заробітній платні виконавців, що розробляють документацію. До того ж тривалість робіт із виготовлення, випробування макета та випробування дослідного зразка в лабораторії встановлюють на основі даних підприємства.

Заробітну платню виконавців, що здійснюють коригування документації, визначають, виходячи із трудомісткості розроблення відповідних документів, уважаючи, що коригування становить 15 – 20 % цієї трудомісткості. На основі встановленої трудомісткості, ураховуючи кваліфікацію виконавців, їхній оклад і денну ставку, розраховують заробітну платню за коригування.

Загальновиробничі витрати беруть у розмірі 120 – 150 % від сумарної заробітної платні за розроблення технічної документації, виготовлення та випробування макета, випробування дослідного зразка й коригування документації за результатами випробувань.

Матеріальні витрати на макет містять вартість матеріалів і комплектних деталей на виріб для серійного виробництва проектованого виробу. До того ж вартість комплектних виробів, розраховану для серійного виробництва, доцільно збільшити на 30 – 40 %.

Під час визначення цехової собівартості дослідного зразка вартість матеріалів і комплектних виробів для серійного виробництва проектованого виробу для дослідного виробництва витрати збільшують на 15 – 20 %.

Транспортні витрати встановлюють у розмірі 5 % від вартості матеріалів і комплектних виробів.

Основну заробітну платню основних робітників розраховують, виходячи із трудомісткості виготовлення виробу за видами робіт.

Під час визначення заробітної платні трудомісткість за видами робіт на виготовлення дослідного зразка збільшують на 100 %, порівняно із трудомісткістю виготовлення виробу в умовах серійного виробництва, а розряди робіт, ураховуючи ручні роботи на дослідному виробництві підвищують на один.

Собівартість дослідного зразка, зазвичай, зводять до цехової собівартості. Загальні виробничі витрати може бути орієнтовно взято в розмірі 100 – 140 % від основної заробітної платні основних робітників.

Результати розрахунку трудомісткості Т, тривалості у днях t і заробітної платні розробників за кожним видом роботи наведено в табл. 4.6.

Таблиця 4.6

### **Розрахунок основної заробітної платні основних робітників на виготовлення дослідного зразка**

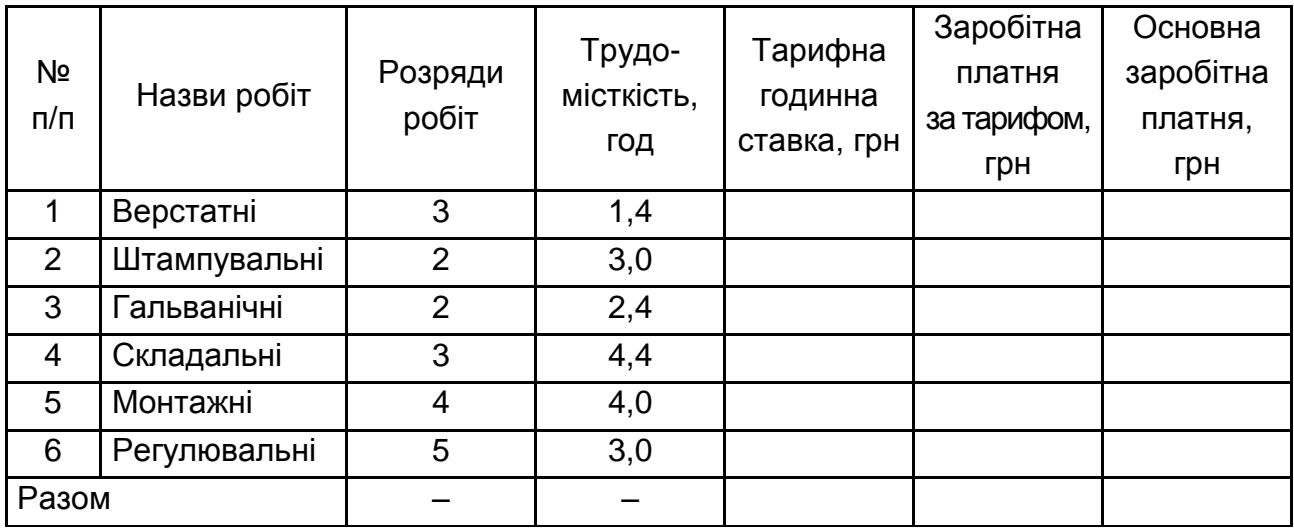

Заробітну платню на коригування технічної документації беруть у розмірі 20 % від заробітної платні розробників.

Виходячи із застосування ручних робіт на дослідному виробництві, під час розрахунку трудомісткість збільшують на 100 % проти трудомісткості під час виготовлення серійного виробу, а розряди – на один. Основну заробітну платню складено із заробітної платні за тарифом і доплат, які беруть у розмірі 20 % від заробітної платні за тарифом.

Калькуляція цехової собівартості дослідного зразка передбачає розрахунки:

1) вартості основних матеріалів і комплектних виробів на виготовлення дослідного зразка, які збільшують, порівняно з витратами в разі серійного виготовлення, на 20 %;

2) вартість основних матеріалів (розрахувати);

3) вартість покупних комплектних виробів (розрахувати).

Результати проведених раніше досліджень записати в табл. 4.7 і 4.8.

Таблиця 4.7

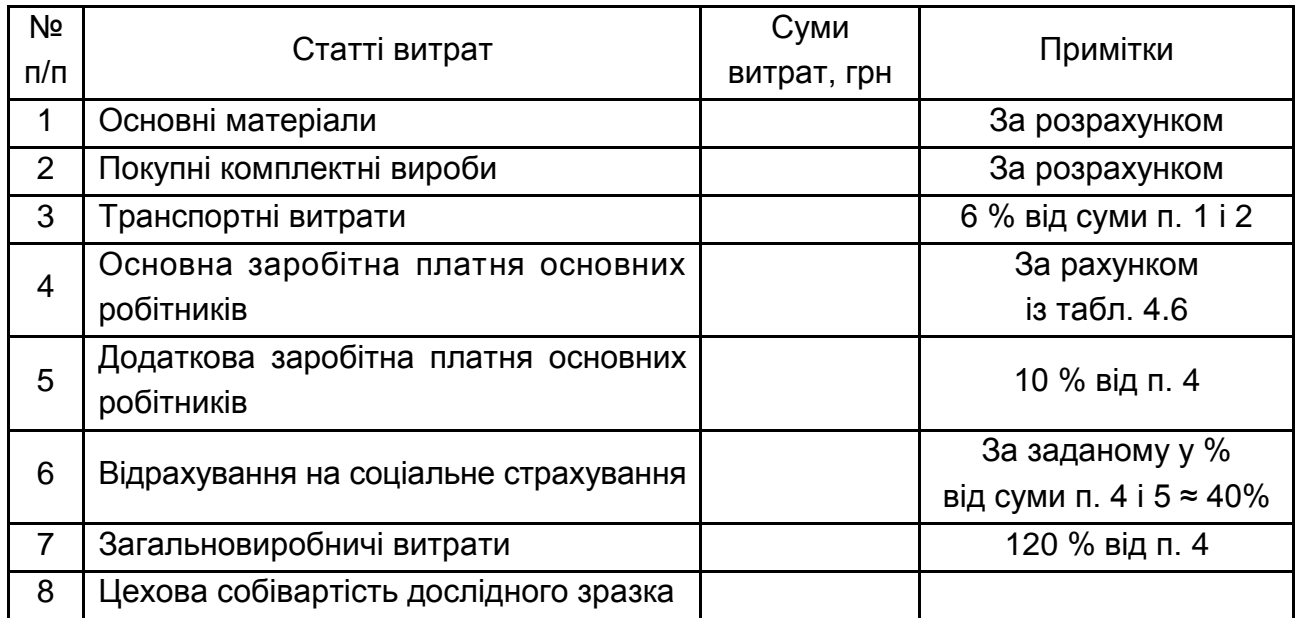

### **Розрахунок собівартості дослідного зразка**

Таблиця 4.8

### **Статті витрат, що складають кошторис на конструкторську підготовку проектованого виробу**

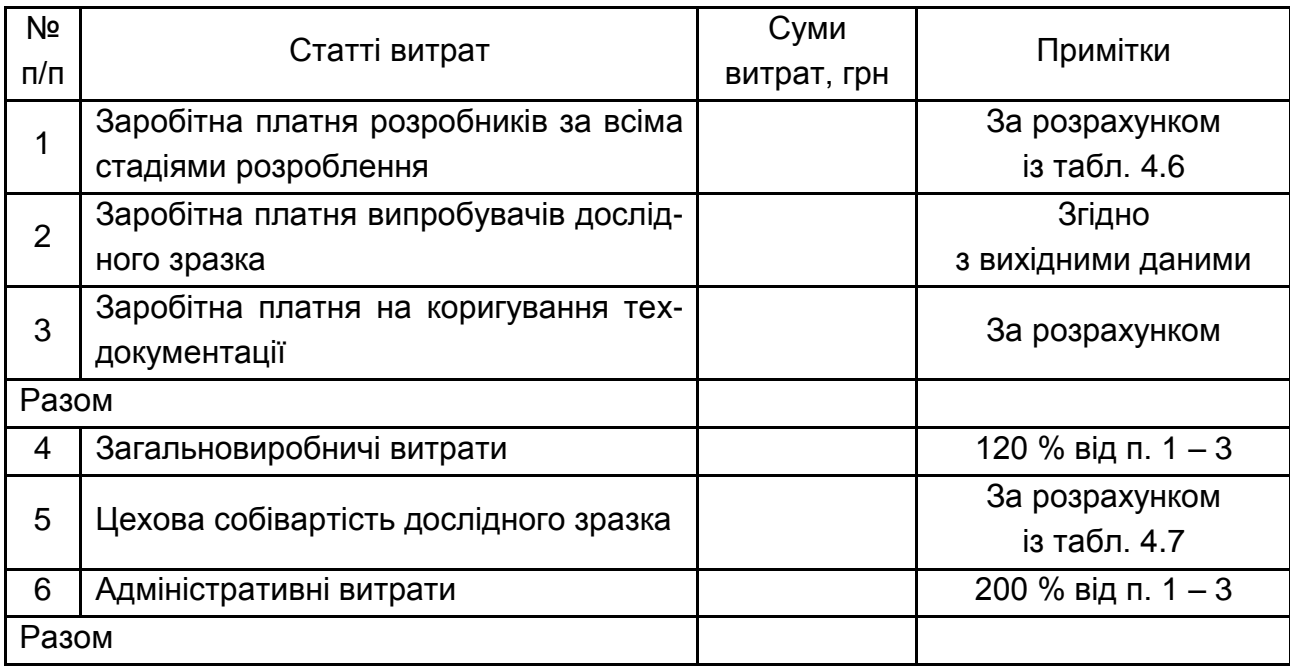

### **Лабораторна робота 5**

## <span id="page-28-1"></span><span id="page-28-0"></span>**Організаційна технологічна підготовка виробництва. Обґрунтування варіанта технологічного процесу**

*Об'єктом дослідження* є процес технологічної підготовки виробництва нових продуктів.

*Предметом дослідження* є технологія виконання процесу технікотехнологічної підготовки виробництва нових продуктів, його організаційне та інформаційне забезпечення.

*Мета дослідження* – розкрити сутність технологічної підготовки виробництва як одного з етапів інноваційної діяльності в межах розроблення нових продуктів.

*Мета роботи* – сформувати компетентність щодо здійснення технологічної підготовки виробництва та обґрунтування вибору технологічного процесу за певними критеріями.

*Завдання роботи:*

проаналізувати інформаційне та організаційне забезпечення технологічної підготовки виробництва та її місце в загальному процесі інноваційної діяльності;

деталізувати процес інноваційного проектування, уточнивши послідовність етапів розроблення нового продукту та їхній зміст, документообіг, використання ресурсів із деталізацією функціональної моделі розроблення техніко-технологічного проекту, як інструмент для моделювання бізнес-процесів та автоматизованого розроблення системи регламентованої документації доцільно використовувати некомерційний продукт Ramus Educational;

здійснити економічне обґрунтування вибору оптимального технологічного процесу, використовуючи Microsoft Excel.

*Умови завдання.* Перед технологом завжди стоїть завдання вибору найбільш економічного варіанта технологічного процесу, тому що виготовлення заготовки або оброблення деталі можна здійснювати декількома способами.

У процесі обґрунтування варіанта технологічного процесу, тобто обладнання, технологічного оснащення, режимів різання й інших чинників, технолог виходить із мінімуму витрат праці, матеріалів та інших елементів витрат, що виявляють у мінімальній собівартості деталі, виробу, продукції.

У процесі виконання окремих технологічних процесів у різних цехах (структурних підрозділах) варто враховувати непрямі витрати відповідних цехів.

Однак у процесі виготовлення виробу, деталі, переважно, для обґрунтування варіанта технологічного процесу досить обмежитися сумою витрат, що входять до технологічної собівартості, тобто сумою тих витрат, які змінюються в порівнюваних варіантах технологічних процесів.

Технологічна собівартість містить тільки ті витрати, які безпосередньо пов'язано із цим варіантом технологічного процесу й ним обумовлено (тобто вони не містять витрати на управління, загальновиробничі витрати та ін.).

Вихідні дані для обґрунтування вибору варіанта технологічного процесу наведено в табл. 5.1.

Таблиця 5.1

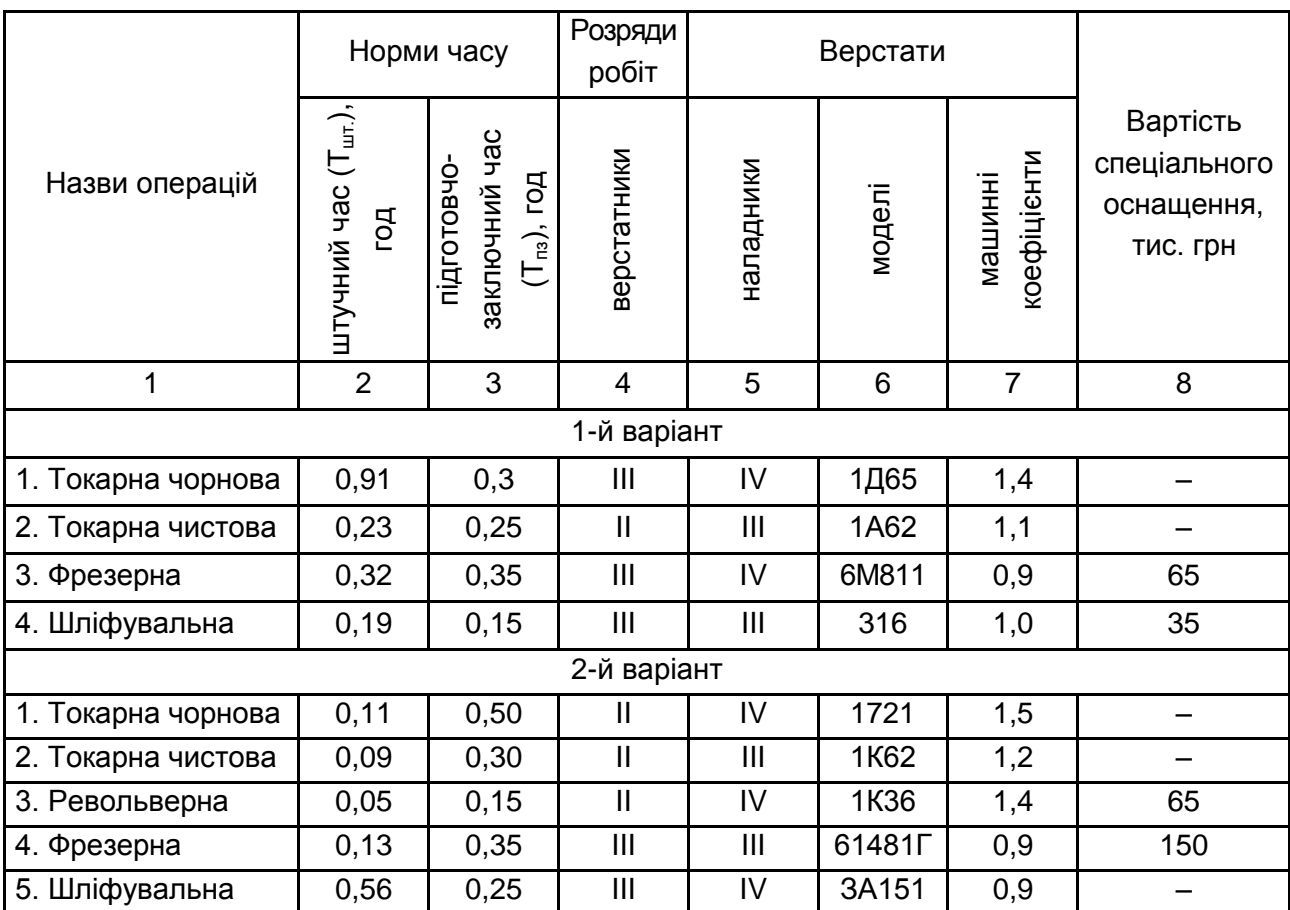

### **Вихідні дані для обґрунтування вибору варіанта технологічного процесу**

Згідно з вихідними даними необхідно:

1) виконати економічне порівняння двох варіантів технологічного процесу за заданого обсягу річної програми 3 600 од. та кількості партій за рік – 12;

2) обґрунтувати обсяг технологічного оптимуму аналітичним та графічним методами;

3) зробити обґрунтовані висновки.

#### *Методичні рекомендації*

Витрати, що входять до технологічної собівартості  $(C_{\tau})$ , складено зі змінних витрат *а* й постійних витрат *b* (витрати, пов'язані з утриманням та обслуговуванням обладнання, адміністративні витрати та ін.):

$$
C_{T} = a \times N + b = (M_{o} + 3_{\mu T_{.}} + B_{o} + B_{i \text{HCTP}_{.}}) \times N + B_{n3} + B_{o \text{CH}_{.}}, \tag{5.1}
$$

де а – змінні витрати на одиницю виробу;

b – постійні витрати на річний випуск;

N – річна програма випуску виробів;

М<sub>о</sub> – витрати на основні матеріали;

 $3<sub>urt</sub>$  – заробітна платня виробничих робітників за відпрацьований час;

В<sup>о</sup> – витрати на утримання й експлуатацію обладнання;

Вінстр. – витрати на експлуатацію нормального різального та вимірювального інструменту;

В<sub>пз</sub> – витрати підготовчо-заключного періоду на оплату праці наладників;

Восн. – витрати на спеціальне технологічне оснащення.

Змінні витрати *а* змінюються під час переходу від одного варіанта технологічного процесу оброблення деталей до іншого.

Змінні витрати за окремими статтями собівартості визначають за різними формулами.

Витрати на основний матеріал  $(M<sub>o</sub>)$  розраховують за такою формулою:

$$
M_o = H_m \times L_m \times B_m - H_B \times L_m,
$$
\n(5.2)

де  $H_{M}$ ,  $H_{B}$  – норми витрат матеріалу та відходів матеріалу на виріб;

Цм, Ц<sup>в</sup> – ціни одиниці матеріалу та відходів;

В<sup>м</sup> – коефіцієнт, що враховує транспортно-заготівельні витрати на придбання матеріалу.

Заробітну платню виробничих робітників за відпрацьований час (Зшт.) розраховують за такою формулою:

$$
3_{\mu\tau} = \sum_{i=1}^{m} t_{\mu\tau} \times S_{p_i}^{r o a} \times K_{A} \times K_{c} , \qquad (5.3)
$$

де t<sub>шт.,</sub> – норма штучного часу на і-й операції;

год  $\mathsf{S}_{\mathsf{p}_\mathsf{i}}^\mathsf{r\mathsf{o}\mathsf{a}}$  – годинна тарифна ставка виробничого робітника на і-й операції;

К $_{\texttt{\tiny\rm A}}$ , К $_{\texttt{\tiny c}}$  – коефіцієнти, що враховують додаткову заробітну платню та відрахування на соціальні витрати  $(K_{A} = 1,2; K_{c} = 1,4);$ 

m – кількість операцій.

Витрати на утримання й експлуатацію обладнання  $(B_0)$  містять суму витрат на амортизацію обладнання (А), ремонт (Р), на енергію (Е), допоміжні матеріали  $(M_n)$ , на амортизацію утримання площі будівлі, яку займає обладнання  $(A<sub>6</sub>)$ .

Витрати на утримання й експлуатацію обладнання  $(P_0)$ , включаючи витрати на експлуатацію нормального різального та вимірювального інструменту, розраховують за такою формулою:

$$
\mathsf{B}_{\mathsf{o}} = \mathsf{S}_{\mathsf{ey}} \sum_{\mathsf{t}_{\mathsf{u} \mathsf{T}_{\mathsf{i}}}} \times \mathsf{K}_{\mathsf{B}} \,, \tag{5.4}
$$

де t<sub>шт.,</sub> – норма штучного часу на i-ту деталь;

К<sub>в</sub> – коефіцієнт виробітку;

Sуе – годинна тарифна ставка робітників, що здійснюють роботи з утримання та експлуатації.

Витрати на оплату праці наладників  $(3_{n3})$ :

$$
3_{\mathsf{n}3} = \mathsf{n} \times \sum t_{\mathsf{n}3} \times S_{\mathsf{n}3}^{\mathsf{roq}} \times K_{\mathsf{n}} \times K_{\mathsf{n}} \times K_{\mathsf{c}},\tag{5.5}
$$

де m – кількість операцій;

n – кількість переналагоджень обладнання на рік;

 $\mathsf{t}_{\mathsf{ns}_\mathsf{i}}$  — норма підготовчо-заключного часу на і-й операції;

год  $\mathsf{S}_{_{\mathsf{H}_{\mathsf{i}}}}^{\mathsf{r}\mathsf{o}\mathsf{q}}$  – годинна тарифна ставка наладника на і-й операції;

 $K_{\text{A}}$ ,  $K_{\text{c}}$  – коефіцієнти, що враховують додаткову заробітну платню та відрахування на соціальні витрати  $(K_{A} = 1,2; K_{c} = 1,4)$ .

Витрати на випуск за порівнюваними варіантами визначають за такими формулами:

$$
C_{\tau_1} = a_1 \times N + b_1; \tag{5.6}
$$

$$
C_{T_2} = a_2 \times N + b_2.
$$
 (5.7)

Таку залежність С від програми випуску виробів може бути показано лінією, що відтинає на осі ординат значення *b*.

Розв'язавши систему рівнянь щодо N, знаходять критичну (оптимальну) величину програми  $(N_{k_0})$ , за якої порівнювані варіанти рівнозначні, тобто однаково економічні.

На рис. 5.1 графічно визначено величину оптимальної програми  $(N_{\kappa p})$ , що становить абсцису точки перетину прямих  $C_1$  та  $C_2$ . Цю точку називають іноді технологічним оптимумом.

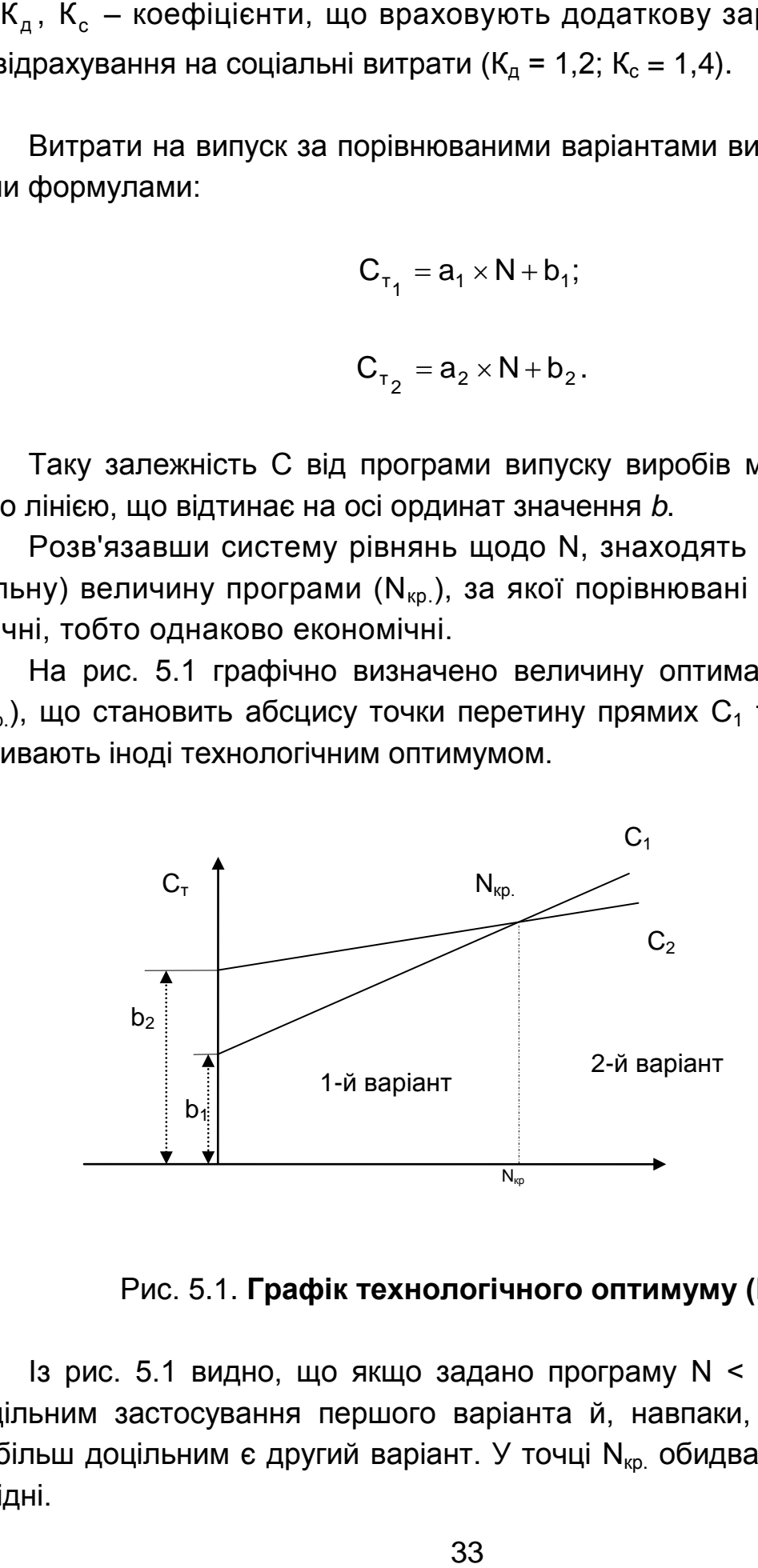

Рис. 5.1. **Графік технологічного оптимуму (Nкр.)**

 $I$ з рис. 5.1 видно, що якщо задано програму  $N < N_{\kappa p}$ , то є більш доцільним застосування першого варіанта й, навпаки, якщо  $N > N_{\text{\tiny KP}},$ то більш доцільним є другий варіант. У точці N<sub>кр.</sub> обидва варіанти рівновигідні.

### <span id="page-33-0"></span>**Лабораторна робота 6 Планування інноваційних процесів на підприємстві**

*Об'єктом дослідження* є процес управління інноваційними проектами на підприємстві.

*Предметом дослідження* є сіткова технологія планування виконання інноваційних проектів.

*Мета роботи* – сформувати компетентність щодо планування, організації та контролю за реалізацією інноваційних процесів на підприємстві.

*Завдання роботи:*

ознайомитися з теоретичними засадами управління інноваційними проектами, а саме: їхніми видами, організаційним забезпеченням, методами управління;

побудувати сіткову модель виконання інноваційного проекту, розрахувати її основні параметри;

запропонувати оптимізовану сіткову модель виконання інноваційного проекту.

Лабораторну роботу виконують за допомогою Microsoft Excel.

*Умови завдання.* Послідовність виконання комплексу робіт показано сітковим графіком (рис. 6.1). Вихідні дані: тривалість робіт  $t_{ii} - v$  тижнях; виконавці робіт – інженери-технологи (кількість їх за кожною роботою показано під відповідною стрілкою).

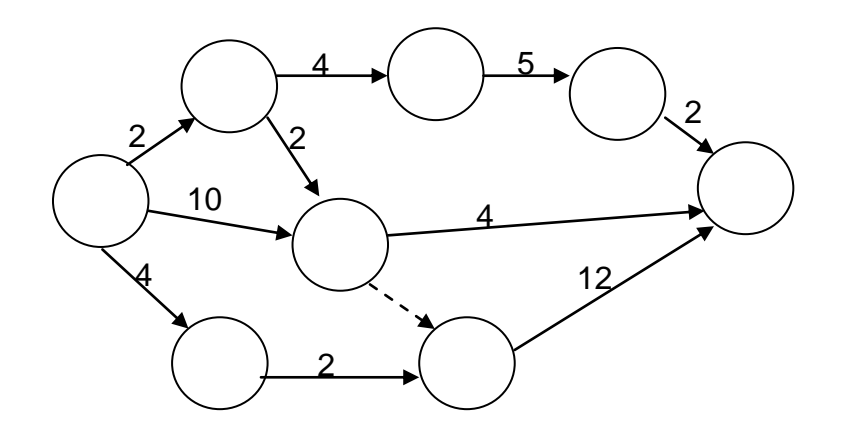

Рис. 6.1. **Сітковий графік комплексу робіт**

Необхідно виконати кодування сіткової моделі; розрахувати параметри сіткової моделі: ранні та пізні терміни здійснення подій; резерви часу здійснення подій; резерви часу робіт – повні та вільні; тривалість критичного шляху; критичний шлях; розрахувати коефіцієнти напруженості робіт; побудувати сітковий графік у масштабі часу (робочих і календарних днів).

Побудувати графік завантаження виконавців (карту проекту), оптимізувати сіткову модель за часом, скоротивши тривалість циклу виконання комплексу робіт мінімум на два тижні; оптимізувати сіткову модель із завантаження виконавців.

#### *Методичні рекомендації*

Планування інноваційних процесів (ІП) містить:

а) розрахунки щодо визначення трудомісткості, кошторису витрат і тривалості циклу виконання робіт ІП, кількості виконавців (за встановлених термінів початку й закінчення робіт);

б) побудова плану-графіка виконання робіт зі створення нових виробів і технологій виробництва.

Основою планування є нормативно-довідкова база (НДБ), що містить обсягові, трудові, вартісні нормативи, які розробляють на взяту одиницю вимірювання (виріб, деталь, технологічна оснащення, лист певного формату). На ранніх етапах і стадіях життєвого циклу виробу та інших нововведень використовують збільшені нормативи (табл. 6.1), на стадії робочого проекту та етапі технологічної підготовки виробництва – диференційовані (табл. 6.2). За відсутності НДБ планування робіт здійснюють із використанням імовірнісних оцінок.

Планування інноваційного процесу має або детермінований, або ймовірнісний характер. У першому випадку використовують лінійні та сіткові графіки, в іншому – переважно сіткові.

#### *Планові розрахунки з використанням нормативів трудомісткості*

Трудомісткість інноваційного процесу Т<sub>іп</sub> розраховують за такою формулою:

$$
T_{in} = \sum_{i}^{n} t_{er_{i}}, \qquad (6.1)
$$

де n – кількість етапів (стадій, видів) робіт;

t<sub>ет.,</sub> – трудомісткість і-го етапу (стадії, виду) робіт, год.

Трудомісткість і-го етапу (стадії, виду) робіт ІП t<sub>ет.,</sub> визначають, виходячи із трудомісткості одиниці j-ї роботи i-го етапу (стадії) t<sub>ii</sub> і кількості одиниць j-x робіт Nji, що підлягають виконанню, за такою формулою:

$$
t_{e_{\text{T}_{ij}}} = \sum_{j=1}^{n} t_{ji} \times N_{ji}.
$$
 (6.2)

Трудомісткість j-ї роботи розраховують за нормативами, що враховує групу складності виробу, новизну, рівень уніфікації (табл. 6.1 – 6.3).

Таблиця 6.1

#### **Нормативи трудомісткості етапів інноваційного процесу,** год/виріб

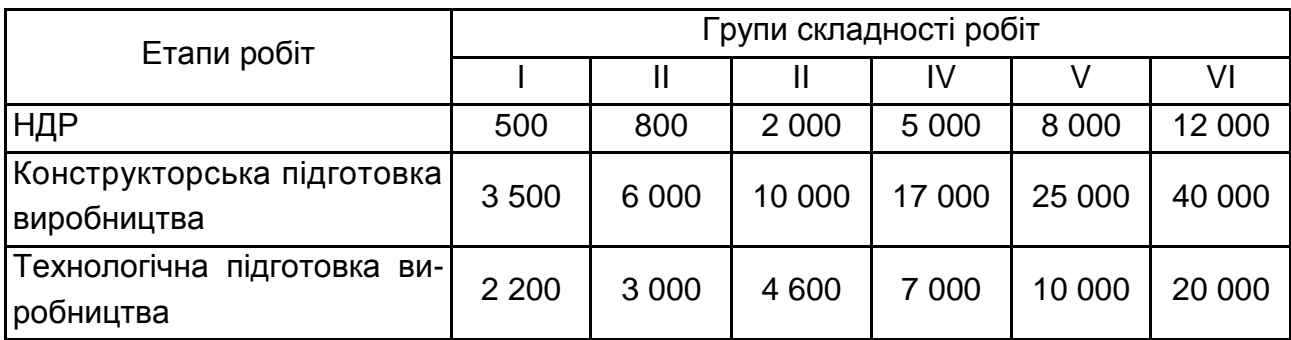

Таблиця 6.2

#### **Нормативи трудомісткості виконання стадій КПВ,** год/виріб

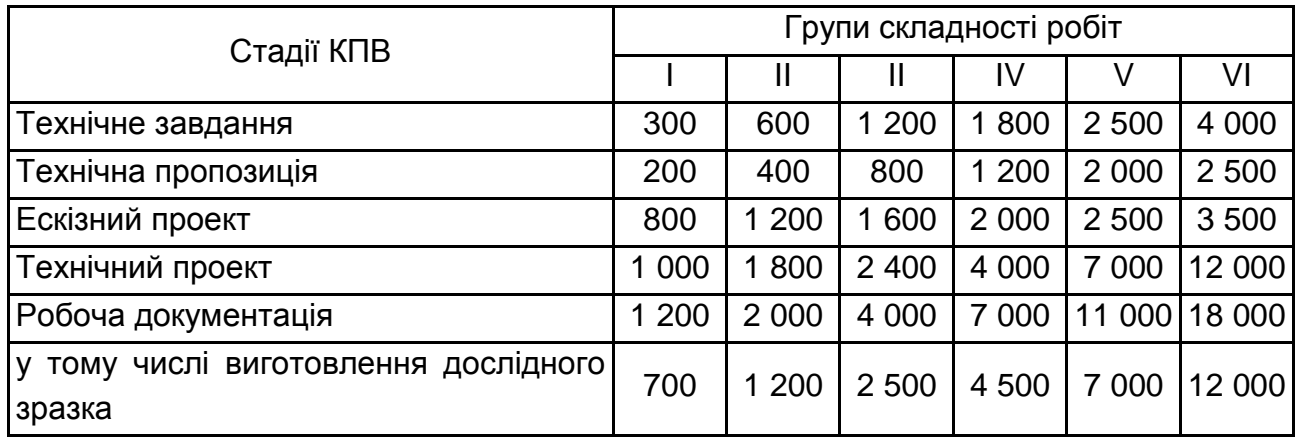

Складність роботи, що має бути виконано, оцінюють за кількістю:

а) конструкторських креслень, які має бути розроблено на виріб і за етапами;

б) технологічних процесів, які має бути розроблено на виріб за видами робіт: ливарними, ковальськими, механічного оброблення та ін.;

в) карт технологічного процесу на виріб, за видами робіт;

г) спеціального технологічного оснащення, що підлягає проектуванню та виготовленню для виробництва виробу.

Таблиця 6.3

### **Поправкові коефіцієнти на проектно-конструкторські роботи (ПКР), залежно від групи новизни к<sup>н</sup> і ступеня уніфікації кун.**

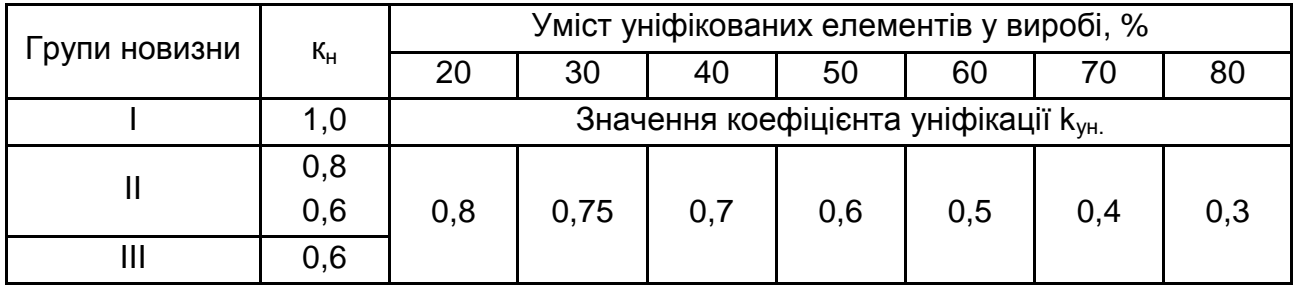

До першої групи новизни належать вироби та вузли, що забезпечують нові принципи виконання операцій виробничого процесу, у тому числі технологічних, транспортних, завантажувально-розвантажувальних, контрольних, різко підвищують продуктивність обладнання та якість виконуваних операцій.

До другої групи новизни належать вироби та вузли, у процесі розроблення яких відомий принцип виконання операцій модернізовано, із метою підвищення продуктивності та якості виконуваної роботи.

До третьої групи новизни належать вироби та вузли, у конструкціях яких використовують принцип дії, відомий під час виконання інших операцій.

Кількість j-x одиниць робіт визначають за:

а) нормативами, залежно від групи складності та новизни виробу, ступеня його уніфікації;

б) формулами та статистичними даними.

Кількість технологічних процесів і спеціального технологічного оснащення, яке має бути розроблено, спроектовано та виготовлено, може бути встановлено, залежно від коефіцієнта технологічної оснащеності виробництва:

а) технологічними процесами ктп:

$$
\kappa_{\rm m} = \frac{m_{\rm m}}{n_{\rm op}}\,,\tag{6.3}
$$

де $\mathsf{m}_\mathfrak{m}$  — кількість технологічних процесів, що підлягають розробленню;

 $n_{\text{op.}}$  – кількість назв оригінальних деталей;

б) спеціальним технологічним оснащенням за всіма роботами к<sub>то</sub> і ј-м видом робіт к<sub>то<sub>ј</sub> :</sub>

$$
\kappa_{\tau o} = \frac{m_{\text{cn.}}}{n_{\text{op.}}};\tag{6.4}
$$

$$
\kappa_{\tau o} = \frac{m_{cn_{i}}}{n_{op.}},
$$
 (6.5)

де m<sub>cn.</sub>, m<sub>cn.<sub>;</sub> – кількість назв спеціального технологічного оснащення,</sub> відповідно, усього й за i-м видом робіт.

#### *Приклад характеристик груп складності проектування виробів*

**I група складності.** Проектування складальних одиниць і схем виробів за наявними зразками наявних моделей без значних конструктивних змін. До цієї групи складності належать прості пристрої та цільові механізми.

**II група складності.** Проектування складальних одиниць і схем виробів, які передбачають часткову автоматизацію основних і допоміжних процесів. Модифікація наявних виробів зі зміною розмірних параметрів і застосуванням уніфікованих та запозичених елементів.

**III група складності.** Проектування складальних одиниць і комплексів, які передбачають повну автоматизацію основних процесів (із частковою автоматизацією допоміжних). Під час розроблення нового обладнання впровадження принципових технічних змін до окремих складових частин, експериментальна їхня перевірка.

**IV група складності.** Проектування складальних одиниць, комплектів і комплексів із новими параметрами, їхня експериментальна перевірка. Розроблення схем виробів, що передбачають повну автоматизацію всього робочого циклу.

**V група складності.** Проектування складальних одиниць, комплектів, комплексів, що передбачають застосування принципово нових процесів і методів роботи, які забезпечують автоматичну роботу за заданою програмою. Проектування виробів пов'язано з виконанням науково-дослідних та експериментальних робіт із перевірки окремих складових частин виробу.

Тривалість циклу i-го етапу, стадії, виду робіт визначають за такою формулою:

$$
T_{u. e_{T_{i}}}= \frac{1}{\kappa_{n}} \sum_{j=1}^{m} N_{ji} \times t_{ji} \times \kappa_{ap} / (P_{i} \times T_{aM} \times \kappa_{B.H_{i}}),
$$
 (6.6)

де Т<sub>ц. ет.,</sub> – тривалість циклу, календарні дні;

 $K_{\mu\nu}$  – коефіцієнт, що враховує обсяг додаткових робіт за ІП;

 $P_i$  – кількість виконавців і-го етапу (стадії) робіт, осіб;

 $T_{3M}$  – тривалість робочого дня (зміни), год/дн.;

к<sub>вн,</sub> – коефіцієнт виконання норм за i-м етапом (стадією);

к<sub>п</sub> — коефіцієнт переведення робочих днів у календарні.

Виконання робіт ІП може бути організовано послідовно, паралельно або паралельно-послідовно.

Під час *послідовного виконання* j-x робіт тривалість циклу i-го етапу (стадії) ІП розраховують за такою формулою:

$$
T_{u_i} = \sum_{j=1}^{n} T_{u_{ji}}.
$$
 (6.7)

У цьому разі коефіцієнт паралельності, що характеризує ступінь поєднання виконання робіт за часом,  $K_{\text{map.}} = 0$ .

Під час *паралельного виконання* j-x робіт тривалість циклу i-го етапу (стадії) ІП визначають за максимальним значенням тривалості циклу j-ї роботи i-гo етапу (стадії):

$$
T_{u_i} = (T_{u_{ji}})_{max}.
$$
 (6.8)

У цьому разі коефіцієнт паралельності виконання робіт к<sub>пар.</sub> = 1.

Під час *паралельно-послідовного виконання* робіт тривалість циклу i-го етапу (стадії) ІП визначають за такою формулою:

$$
T_{u_i} = \sum_{j=1}^{n} T_{u_{ji}} - \sum_{i=1}^{n-1} T_{j'j+1},
$$
\n(6.9)

де Т<sub>ц —</sub> тривалість циклу ј-ї роботи і-го етапу (стадії);<br>"

т<sub>ј<sup>,</sup>ј+1</sub> – час поєднання виконання двох суміжних або логічно пов'язаних робіт j-ї та (j+1)-ї, який визначають за такою формулою:

$$
T_{j,j+1} = (T_{\mu_j}, T_{\mu_{j+1}})_{\min} \t\t(6.10)
$$

У цьому разі коефіцієнт паралельності виконання робіт 0 < kпар. < 1. Величина к<sub>пар.</sub> залежить від обсягу інформації, який має бути підготовлений для виконання суміжних або логічно пов'язаних робіт.

#### *Планові розрахунки з використанням імовірнісних оцінок*

За кожною роботою ІП на основі передбачуваного завантаження виконавців, тобто обсягу роботи Q<sub>ii</sub> в людино-днях, ураховуючи коефіцієнт виконання норм k<sub>вн<sub>іј</sub> і кількість виконавців P<sub>ij</sub>, відповідальний ви-</sub> конавець або керівник теми визначає два значення тривалості її виконання: мінімальну  $\boldsymbol{{\mathsf{t}}}_{\mathsf{min}_{\mathsf{i}\mathsf{j}}}$  і максимальну  $\boldsymbol{{\mathsf{t}}}_{\mathsf{max}_{\mathsf{i}\mathsf{j}}}$ :

$$
t_{\min_{ij}} = \frac{Q_{\min_{ij}}}{P_{\max_{ij}}};
$$
\n(6.11)

$$
t_{\max_{ij}} = \frac{Q_{\max_{ij}}}{P_{\min_{ij}}}.
$$
 (6.12)

Виходячи з t<sub>min<sub>ij</sub> і t<sub>max<sub>ij</sub> , розраховують очікувану тривалість виконання</sub></sub> робіт t<sub>оч.<sub>іј</sub> , яку встановлюють за такою формулою:</sub>

$$
t_{o_{i_{ij}}} = \frac{(3t_{\min_{ij}} + 2t_{\max_{ij}})}{5}.
$$
 (6.13)

Визначене за розрахунком значення t<sub>оч.<sub>ij</sub> округлюють до цілого</sub> числа. За кожною роботою визначають дисперсію  $\sigma^2_{|_{\mathfrak{j}_j}}$ , яка характеризує ступінь невизначеності виконання роботи за очікуваний час:

$$
\sigma^{2}{}_{t_{ij}} = (\frac{t_{max} - t_{min}}{5})^{2} = 0.04 (t_{max_{ij}} - t_{min_{ij}})^{2}.
$$
 (6.14)

На основі попередньо складеного переліку робіт будують сітковий графік із дотриманням правил його побудови. Потім сітковий графік кодують, тобто проставляють номери подій і робіт, після чого складають перелік подій. Під час кодування сіткової моделі слід дотримуватися правила, яке визначає, що номер коду початкової i-ї події має бути меншим від номера коду кінцевої j-ї події цієї роботи.

Розрахунок сіткової моделі виконують за такими параметрами: Т<sub>р,</sub> – ранній термін здійснення подій; Т<sub>п;</sub> – пізніший термін здійснення подій;  $\mathsf{R}_{\mathsf{i}}$  – резерв часу здійснення подій; Т<sub>рп<sub>іј</sub> — ранній термін початку роботи;</sub>  ${\sf T}_{\sf p s_{ij}}$  – ранній термін закінчення роботи;  ${\sf T}_{\sf n n_{ij}}$  – пізніший термін початку роботи; Т<sub>пз<sub>іј</sub> – пізній термін закінчення роботи; R<sub>п<sub>іј</sub> – повний резерв часу робо-</sub></sub> ти; R $_{\mathsf{B}_{\mathsf{i}\mathsf{j}}}$  – вільний резерв часу роботи; Т $_{\mathsf{L}_{\mathsf{k}\mathsf{p}\mathsf{L}}}$  – тривалість критичного шляху;  $L_{\kappa p.}$  – критичний шлях (події та роботи, що формують критичний шлях).

### *Розрахунок сіткової моделі графічним методом (за параметрами подій)*

Розміщення значень розрахункових параметрів сіткової моделі показано на рис. 6.2. Розрахунок параметрів сіткової моделі виконують у такій послідовності:

1. Розрахунок ранніх термінів здійснення подій виконують від вихідної П<sub>в</sub> події до завершальної П<sub>з</sub>. Ранній термін здійснення вихідної події П<sub>в</sub> дорівнює нулю: Т<sub>р,</sub> = 0. Ранні терміни здійснення всіх інших подій визначають у точній послідовності за збільшуваними номерами подій. Для розрахунку раннього терміну здійснення j-ї події розглядають усі роботи, що входять до цієї події: за кожною роботою визначають ранній термін здійснення завершальної події як суму раннього терміну здійснення початкової події Т $_{\mathsf{p}_\mathsf{i}}$  і тривалість цієї роботи  $\mathsf{t}_\mathsf{ij}.$  Із визначених

значень обирають максимальний час раннього терміну здійснення j-ї події: Т $_{\mathsf{p}_\mathsf{j}} = (\mathsf{T}_{\mathsf{p}_\mathsf{i}} + \mathsf{t}_\mathsf{ij})_\mathsf{max}$  і відображають у лівому секторі події (див. рис. 6.2).

2. Розрахунок пізніх термінів здійснення подій виконують від завершальної П<sub>з</sub> події до вихідної П<sub>в</sub>. Пізніший термін здійснення завершальної події  $T_{nn}$  дорівнює його раннього терміну:  $T_{nn} = T_{on}$ . Розрахунок пізніших термінів здійснення всіх інших подій виконують у зворотній послідовності. Для визначення пізнього терміну здійснення попередньої події Пв розглядають усі роботи, що випливають із i-ї події. За кожною роботою виконують розрахунок пізнього терміну здійснення початкової події Т<sub>п,</sub> як різниці між пізнім терміном здійснення кінцевої події цієї роботи Т<sub>п</sup></sub> і тривалістю цієї роботи t<sub>іј</sub>. Із визначених значень вибирають мінімальний час пізнього терміну здійснення і-ї події: Т $_{\sf n_i}$  = (Т $_{\sf n_j}$   $\sf t_{ij})_{\sf min}$  і відображають у правому секторі події (див. рис. 6.2).

3. Тривалість критичного шляху Т<sub>ькр.</sub> відповідає ранньому або пізньому терміну здійснення завершальної події П<sub>з</sub>:

 $(6.15)$ 

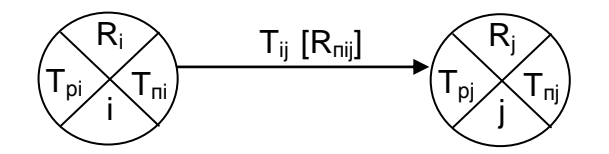

Рис. 6.2. **Розміщення значень розрахункових параметрів сіткової моделі**

*Умовні позначення:*

i, j – номер події, відповідно, початкової і кінцевої;

 $\bm{\mathsf{T}}_{\mathsf{p}_\mathsf{j}}$  ,  $\bm{\mathsf{T}}_{\mathsf{p}_\mathsf{j}}$  – ранній термін здійснення події, відповідно, і-ї та ј-ї;

 ${\sf T}_{\sf n_i}$  ,  ${\sf T}_{\sf n_j}$  – пізніший термін здійснення події, відповідно, і-ї та ј-ї;

R<sub>і</sub>, R<sub>ј</sub> – резерв часу здійснення події, відповідно, і-ї та ј-ї, дні (тижні);

 $t_{ii}$  – тривалість виконання роботи іј, дні (тижні);

R<sub>п<sub>іј</sub>, R<sub>в<sub>іј</sub> ― резерв часу роботи ij, відповідно, повний і вільний, днів (тижнів).</sub></sub>

4. Резерв часу події визначають різницею між пізнім і раннім термінами її здійснення:

$$
R_{i} = T_{n_{i}} - T_{p_{i}}.
$$
 (6.16)

5. Визначення критичного шляху. Критичний шлях виникає за подіями, які мають нульовий резерв часу, і роботами, у яких повний резерв часу дорівнює нулю.

6. Повний резерв часу роботи:

$$
R_{n_{ij}} = T_{n_j} - T_{p_i} - t_{ij}.
$$
 (6.17)

7. Вільний резерв часу роботи:

$$
R_{B_{ij}} = R_{\pi_{ij}} - R_j \text{ to for } R_{B_{ij}} = T_{p_j} - T_{p_i} - t_{ij}. \qquad (6.18)
$$

Розрахунок сіткової моделі табличним методом – за параметрами робіт (табл. 6.4).

Таблиця 6.4

#### **Розрахунок параметрів сіткової моделі**

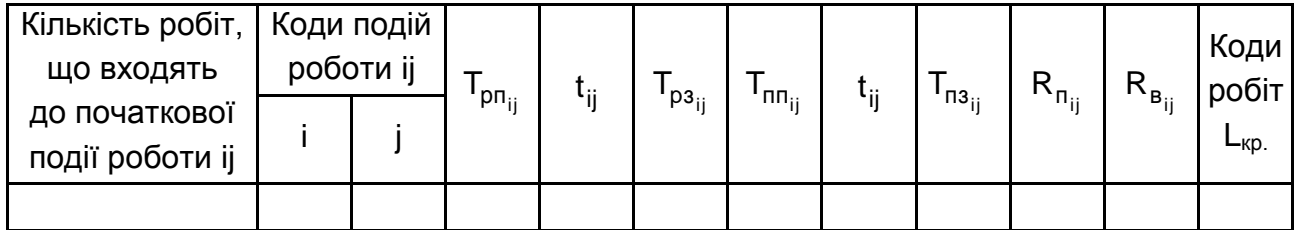

Після розрахунку параметрів сітковий графік викреслюють у масштабі часу, тобто будують карту проекту виконання робіт: спочатку викреслюють роботи критичного шляху, а потім інші роботи; у тому ж масштабі часу будують графіки завантаження виконавців, ураховуючи їхню спеціалізацію та кваліфікацію.

#### *Оптимізація сіткового графіка*

Оптимізацію здійснюють за часом і ресурсами. Мета оптимізації за часом – скоротити тривалість критичного шляху, оптимізації за ресурсами – вирівняти завантаження виконавців і скоротити їхню кількість.

Оптимізація за часом необхідна в тому разі, якщо встановлений замовником і зазначений у договорі термін виконання комплексу робіт  $T_a$  менший, ніж величина критичного шляху  $T_{\text{KD}}$ . ( $T_a < T_{\text{KD}}$ ) і ймовірність здійснення завершальної події Р<sub>к</sub> у заданий термін менший ніж 0,35 (P<sub>K</sub> < 0,35). Імовірність здійснення завершальної події в заданий термін є функцією випадкової величини Х:

$$
P_{\kappa} = \Phi(X), \qquad (6.19)
$$

$$
= \frac{T_{A} - T_{\kappa p}}{\sigma_{\kappa p}}.
$$

Функцію Р<sub>к</sub> визначено за табл. 6.5.

де Х

Таблиця 6.5

### **Значення нормальної функції розподілу ймовірностей**

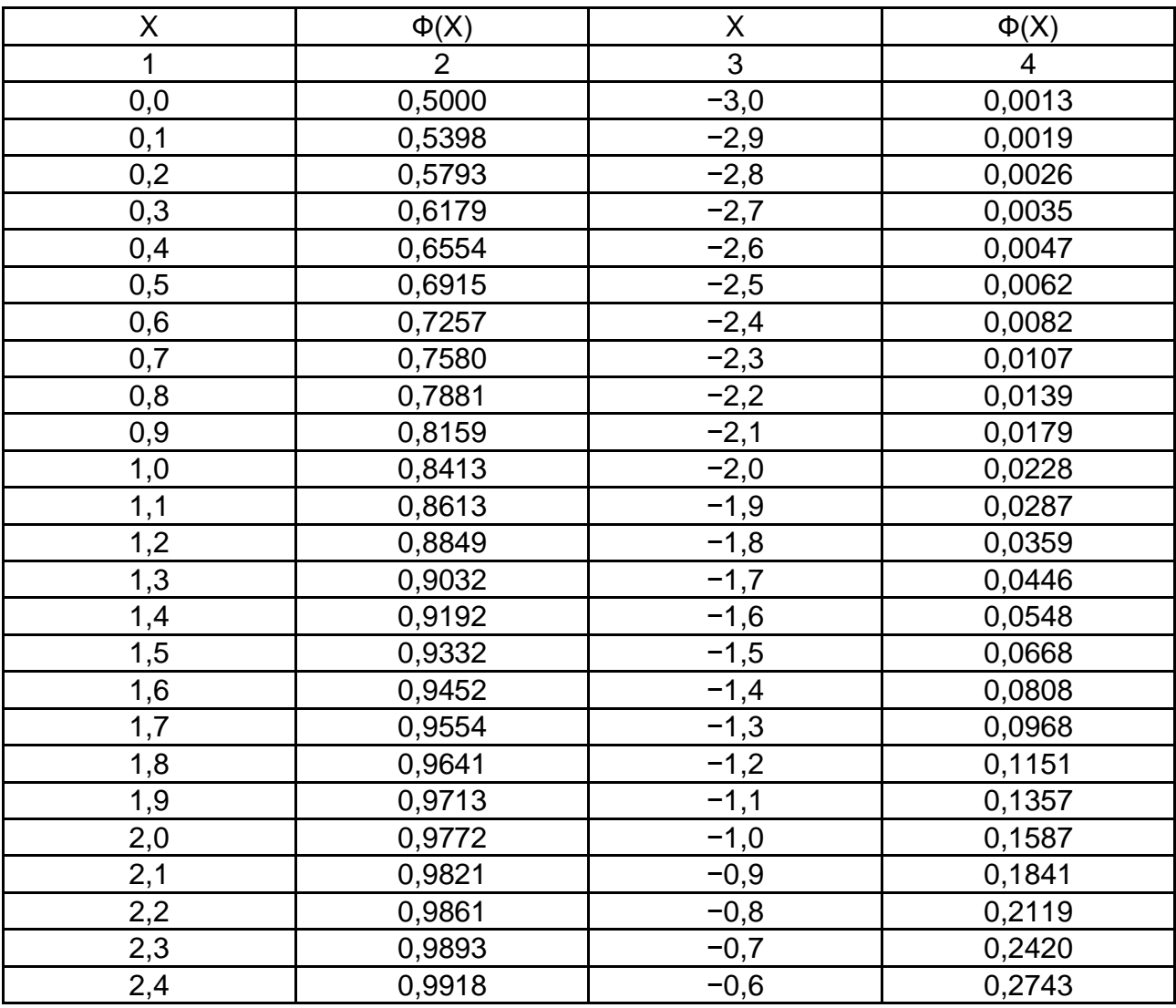

#### Закінчення табл. 6.5

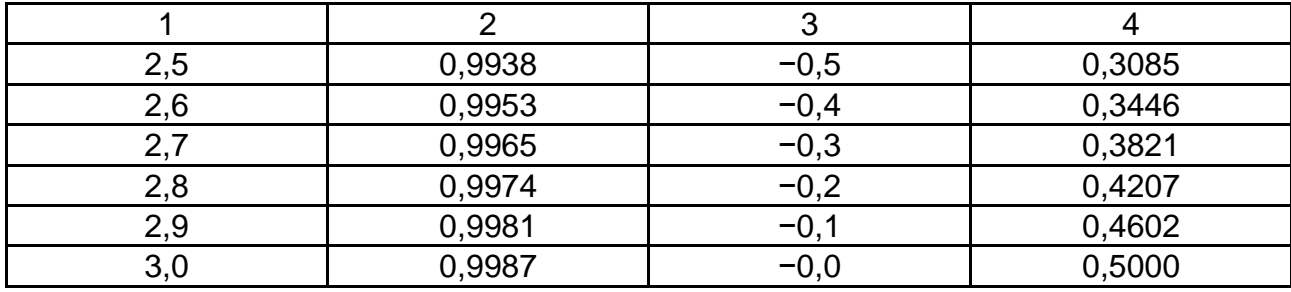

Дисперсію величини критичного шляху  $\sigma_{_{\sf KD}}^{-2}$ , тобто міру невизначеності виконання комплексу робіт у заданий термін, розглядають як суму дисперсій усіх робіт критичного шляху:

$$
{\sigma_{\kappa p.}}^2 = \sum_{1}^{n} (\sigma_{ij})^2_{\kappa p.} , \quad \sigma_{\kappa p.} = \sqrt{\sum_{1}^{n} (\sigma_{ij})_{\kappa p.}}^2 , \tag{6.20}
$$

де n – кількість робіт, що формують критичний шлях.

Оптимізацію сіткового графіка здійснюють шляхом:

а) зміни топології сіткової моделі, тобто розподілом якої-небудь роботи на кілька робіт, виконуваних паралельно, наприклад роботу з виготовлення технологічного оснащення можна розподілити на роботи з виготовлення прес-форм, штампів, приладдя для механічного оброблення, приладдя для складальних робіт. Усі чотири роботи необхідно виконувати паралельно;

б) перерозподілу ресурсів, тобто шляхом переведення частини виконавців із ненапружених робіт на роботи критичного шляху, виконувані паралельно з першими. У результаті такого перерозподілу тривалість ненапружених робіт збільшиться, а робіт критичного шляху зменшиться;

в) зміни терміну початку й закінчення робіт ненапружених шляхів у межах повного резерву часу цих робіт  $\mathsf{R}_{\mathsf{n}_{\mathsf{ij}}}$ .

Перед здійсненням оптимізації критичного шляху необхідно визначити ступінь напруженості виконання кожної роботи (крім робіт критичного шляху), яку характеризує коефіцієнт напруженості:

$$
K_{H_{ij}} = (T_{Lmax_{ij}} - T_{L_{kp.}}^{'} ) / (T_{L_{kp.}}^{'} - T_{L_{kp.}}^{''});
$$
  

$$
K_{H_{ij}} = T_{Lmax_{ij}}^{''} / T_{L_{kp.}}^{''}, \text{ afo } K_{H_{ij}} = 1 - R_{\pi_{ij}} / T_{L_{kp.}}^{''}, \qquad (6.21)
$$

де Т $_{\sf Lmax_{ij}}$ – тривалість максимального шляху, що проходить через роботу іј;

 $\mathsf{T}_{\mathsf{L}_{\mathsf{KPL}}}^\cdot$  — тривалість ділянки критичного шляху, що збігається з максимальним із шляхів, що проходять через роботу ij;

 ${\sf T}^{\cdots}_{\mathsf{Lmax}_{ij}}$  — тривалість відрізка шляху максимальної тривалості, що проходить через роботу ij та не збігається із критичним шляхом;

 $\mathsf{T}^\cdots_{\mathsf{L}_\mathsf{KP}}$  — тривалість ділянки критичного шляху, що не збігається з максимальним із шляхів та проходять через роботу ij.

У робіт, що формують критичний шлях, к<sub>н<sub>іјю.</sub> = 1. Роботи з коефі-</sub> цієнтом напруженості > 0,8 0,9 належать до критичної зони і називають роботами підкритичного шляху. Роботи з коефіцієнтом напруженості к<sub>н<sub>і</sub></sub>

< 0,8 мають частину зайвих ресурсів, які може бути знято й передано для використання їх на роботах критичного та підкритичного шляхів. Роботи, що мають однаковий повний резерв часу  $\mathsf{R}_{_{\mathsf{N}_{\mathsf{i}\mathsf{j}}}}$ , можуть мати різні  $\mathsf{k}_{_{\mathsf{N}_{\mathsf{i}\mathsf{j}}}}$ .

Послідовність оптимізації сіткової моделі має такий вигляд:

1. Розраховують обсяг роботи ij  $(Q_{ii})$ , is якої планують перевести виконавців на роботу критичного шляху:  $Q_{ii} = t_{ii} \times P_{ii}$ .

2. Визначають кількість виконавців для виконання роботи ij за умови збільшення її тривалості на час вільного  $\mathsf{R}_{_{\mathsf{B}_{ij}}}$  або частини повного  $\overline{\mathsf{R}}_{_{\mathsf{p}_{_{\mathsf{j}}}}}}^{^{\mathsf{j}}}$ R резерву часу цієї роботи після переведення деяких виконавців на роботу критичного шляху, тобто кількість виконавців роботи ij після оптимізацій:

$$
P_{ij}^{on\tau.} = \frac{Q_{ij}}{(t_{ij} + R_{c_{ij}})} \text{ afoo } P_{ij}^{on\tau.} = \frac{Q_{ij}}{(t_{ij} + R_{n_{ij}})}.
$$
 (6.22)

3. Установлюють кількість виконавців, яких може бути переведено на паралельно виконувану роботу критичного шляху:

$$
P_{ij}^{\text{nep.}} = P_{ij} - P_{ij}^{\text{onr.}}.
$$
 (6.23)

Водночас ураховують спеціальність виконавців.

4. Визначають обсяг роботи ij критичного шляху до оптимізації:

$$
Q_{ijkp.} = t_{ijkp.} \times P_{ijkp.}, \qquad (6.24)
$$

де t<sub>ijkp.</sub>, P<sub>ijkp.</sub> – тривалість і кількість виконавців роботи іј критичного шляху.

5. Розраховують тривалість роботи ij критичного шляху після оптимізації, тобто після збільшення кількості виконавців на цій роботі:

$$
t_{ijkp.}^{\text{ont.}} = \frac{Q_{ijkp.}}{P_{ijkp.} + P_{ij}^{\text{nep.}}}.
$$
 (6.25)

6. Визначають тривалість критичного шляху після оптимізації сіткового графіка. Склад робіт критичного шляху може змінитися частково або повністю.

#### *Визначення витрат на виконання робіт ІП*

Витрати на виконання робіт ІП визначають, залежно від ступеня збільшення, одним із таких методів: а) за собівартістю години роботи виконавців; б) за середньогодинною (або середньоденною) заробітною платнею виконавців і структурою витрат на виконання робіт ІП (табл. 6.6); в) шляхом складання кошторису витрат за калькуляційними статтями.

Таблиця 6.6

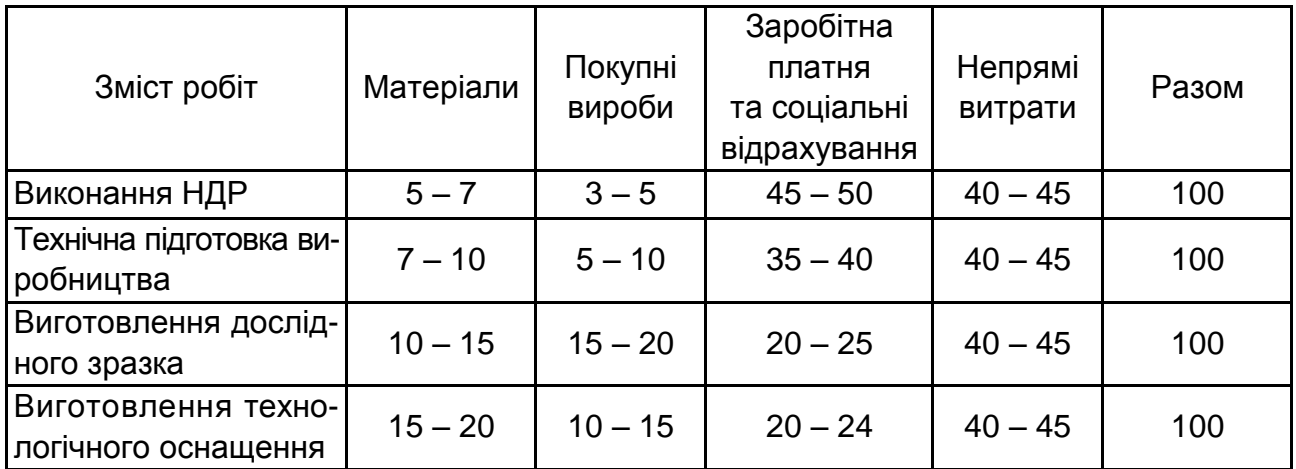

### **Орієнтовна структура собівартості**, %

Статті кошторису витрат на виконання робіт ІП: матеріали, покупні вироби й напівфабрикати (за вирахуванням відходів); спеціальне обладнання для наукових і експериментальних робіт; основна заробітна платня виконавців; додаткова заробітна платня виконавців; соціальні відрахування; непрямі витрати; виробничі відрядження; інші виробничі витрати.

<span id="page-47-0"></span>На основі виконаних планових розрахунків будують план-графік виконання робіт ІП.

### **Завдання для самостійного вирішення за змістовим модулем 2**

### *Завдання 1* **Організація освоєння виробництва нової продукції**

*Умови завдання.* Підприємство планує організувати виробництво нового виробу, використовуючи власні й позикові кошти. Проведено дослідження ринку, що дозволило орієнтуватися на певну величину проектної ціни виробу Ц<sub>пр.вир.</sub> і скласти прогноз очікуваного проектного обсягу продажів q<sub>пр.</sub>. Передбачено здійснювати певну цінову політику у виробництві та реалізації продукції, впливаючи тим самим на очікуваний обсяг продажів у кожному році виробництва (установлено значення коефіцієнта еластичності попиту ке, водночас очікуваний обсяг продажів реагує на зміну ціни в інтервалі  $\pm \Delta$ від величини  $\mathsf{L}_{\mathsf{np.}\text{-}\mathsf{sup.}}$ ).

Необхідно:

1. Розрахувати тривалість періоду освоєння виробництва нового виробу  $t_{\rm ocs}$  за кожним j-м роком виробництва виробу:

а) максимально можливий річний випуск продукції  $\mathsf{N}_{\mathsf{max}|\mathsf{pix}_\mathsf{j}};$ 

б) середню трудомісткість одиниці продукції Т $_{\rm{cep.}}$  .

2. Використовуючи задані значення к<sub>е</sub>, і  $\Delta$ , обґрунтувати для кожного року виробництва планову ціну й очікуваний плановий обсяг продажівq<sub>пл.,</sub> Для планованого варіанта освоєння виробництва розрахувати за кожним j-м роком виробництва:

а) середньорічну собівартість одиниці продукції  $\mathsf{C}_{\mathsf{cep.}_\mathsf{j}}$  ;

*Примітка.* Якщо у якому-небудь році виробництва заплановано виробляти, ураховуючи умови збуту, продукції менше, ніж N<sub>max рік</sup>і, необхідно за допомогою</sub> коефіцієнта к<sub>р</sub> урахувати зростання собівартості, що спричинено недовикористанням виробничих потужностей.

б) собівартість річного обсягу продукції;

в) виручку від реалізації продукції;

г) прибуток від виробництва й реалізації продукції;

д) середньорічну кількість основних робітників;

е) фонд оплати праці основних робітників.

3. Обґрунтувати тактику повернення позикових коштів.

4. Дати оцінку економічної доцільності освоєння виробництва нового виробу. Запропонувати можливі напрями використання отримуваного в кожному році прибутку. Скласти зведену таблицю основних показників, що відображають планований варіант освоєння виробництва нового виробу.

5. Використовувати графічне подання розрахованих показників у вигляді діаграм, графіків.

*Початкові дані. Загальні для всіх варіантів завдання:*

новий виріб передбачено випускати протягом 5 років ( $t_{H}$  = 5 років);

проектна трудомісткість виготовлення освоєного виробу 120 нормо-год;

середньомісячний випуск установленого виробництва (проектний випуск)  $N_{\text{mic.} \text{ocB}} = 60 \text{ BMO}$ бів/міс.;

капітальні витрати для забезпечення проектного випуску (проектні капвитрати) 2 млн грн;

інтенсивність зниження трудомісткості під час освоєння (показник ступеня b) залежить від коефіцієнта придатності к<sub>прид.</sub>, його розраховують за формулою: b = 0,6 − 0,5к<sub>прид.</sub>

*Дані, що використовують під час збільшеного калькулювання собівартості виготовлення виробу:*

витрати на основні матеріали та комплектуючі М = 565 грн/од.;

середня годинна ставка оплати праці основних робітників 1<sub>год</sub> =  $= 12$  грн/год;

додаткова зарплатня основних робітників  $\alpha$  = 15 %;

соціальні відрахування  $\beta$  = 37 %;

цехові непрямі витрати  $K_{\mu}$  = 150 %;

загальновиробничі витрати  $K_{3B} = 30\%$ ;

позавиробничі витрати  $K_{DB} = 5 \%$ .

*Дані, що задають за варіантами:* 

власні капітальні вкладення підприємства до початку виробництва Квп, млн грн;

можливий банківський кредит на освоєння виробництва виробу  $K_6$ , млн грн;

термін повернення кредиту  $\mathfrak{t}_{\textsf{\tiny KD}}$ , років;

відсоткова ставка за кредит у грн  $S_{k0}$ , %/рік;

коефіцієнт щорічного збільшення відсоткової ставки в разі перевищення терміну повернення кредиту к<sub>зб</sub>;

очікувана проектна кількість продажів за роками виробництва виробу q<sub>пр.</sub>, од./рік;

трудомісткість виготовлення першого виробу (початкова трудомісткість)  $T_n$ , нормо-год;

середньомісячний випуск виробів за період освоєння N<sub>міс.</sub>, од./міс.;

зростання собівартості виробу на кожен відсоток невикористаних потужностей к<sub>р</sub>,%;

коефіцієнт еластичності попиту ке, %;

інтервал зміни ціни  $\Delta$ , %;

проектна ціна виробу  $\mathcal{U}_{\text{no. BMO.}}$  тис. грн.

Вихідні дані за кожним варіантом наведено в табл. 6.7 і 6.8.

Таблиця 6.7

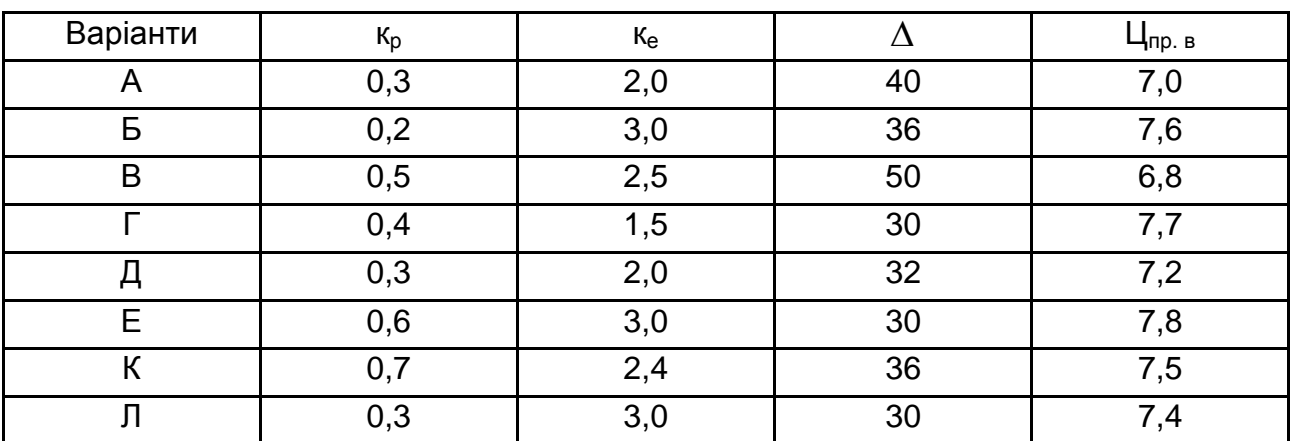

#### **Вихідні дані за варіантами завдань**

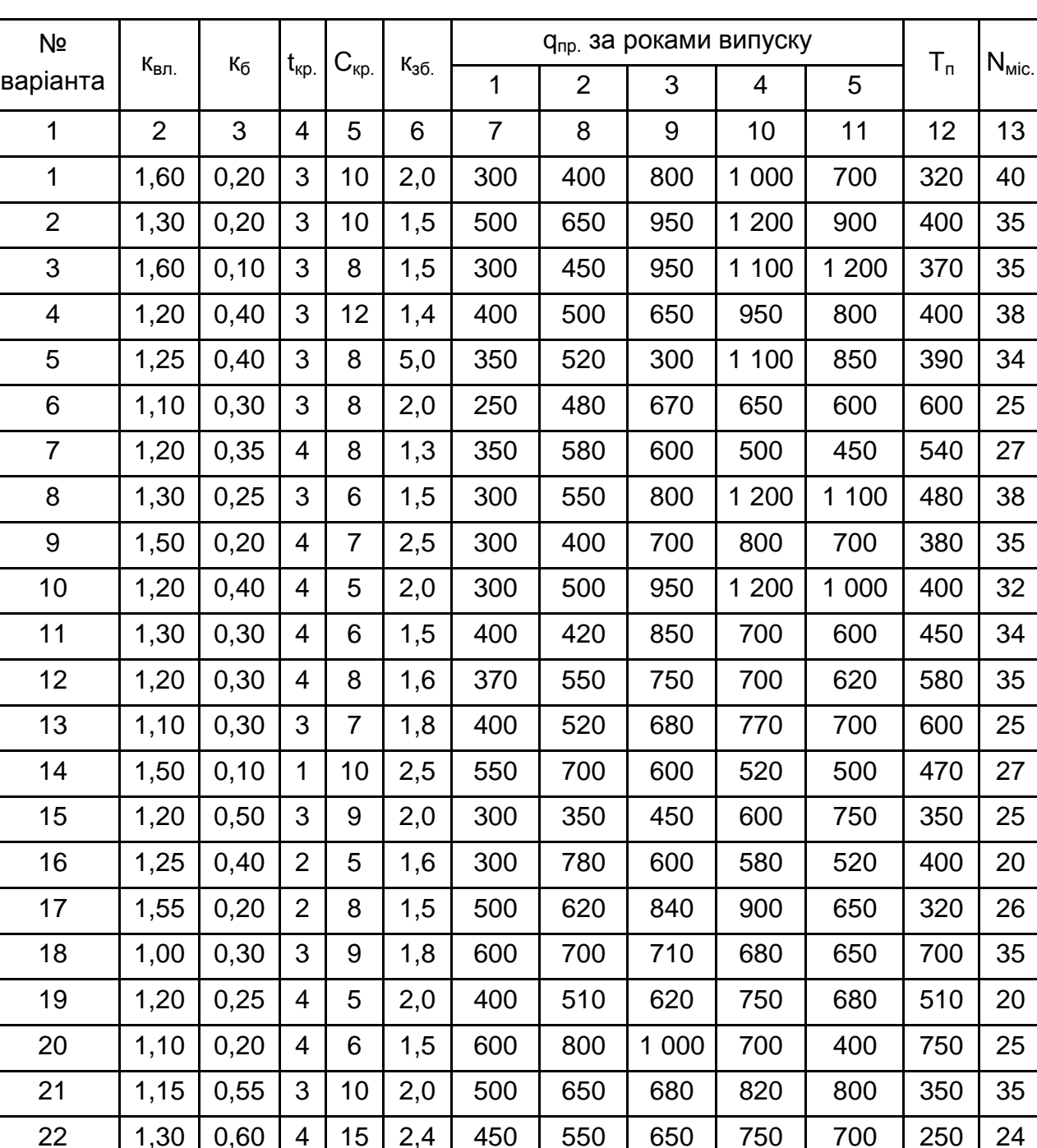

### **Вихідні дані за варіантами завдань**

Методичні рекомендації до виконання завдання наведено в роботі [2].

23 | 1,40 | 0,20 | 2 | 15 | 2,2 | 300 | 450 | 600 | 900 | 800 | 380 | 23

24 | 1,20 | 0,40 | 3 | 10 | 1,5 | 350 | 400 | 500 | 800 | 1 000 | 390 | 20

25 |1,30 | 0,12 | 4 | 15 | 1,4 | 450 | 900 | 880 | 690 | 500 | 600 | 25

### *Самостійне завдання 2* **Вибір переходу на випуск нової продукції**

*Умови завдання.* Підприємство планує перейти на випуск нового виробу Р1, замість застарілого виробу Р2. Проведено дослідження ринку, що дозволило орієнтуватися на певну величину проектної ціни нового виробу Ц<sub>Р2</sub> і прогнозовані обсяги продажів за роками q<sub>рік<sub>і</sub> . Трудомісткість</sub>

і собівартість виготовлення одиниці виробу Р1 беруть незмінними протягом усього періоду згортання виробництва цього виробу. Кон'юнктура ринку сприятлива, попит на вироби Р1 і Р2 не обмежений, так що всю вироблену продукцію буде реалізовано за цінами, відповідно,  $\mathbf{L}_{P1}$  і  $\mathbf{L}_{P2}$ .

Необхідно:

1. Розрахувати за кожним із можливих методів переходу на випуск нової продукції (паралельним, послідовним, паралельно-послідовним):

тривалість періоду переходу на випуск нової продукції  $t_{\text{neo}}$ ;

максимально можливий випуск виробів Р1 і Р2 за період переходу й період, узятий для порівняння методів переходу;

середню трудомісткість одиниці продукції Р2 (T<sub>cep</sub>) за період освоєння;

середню собівартість одиниці продукції Р2 (С<sub>сер.</sub>) за період освоєння;

сумарні витрати (Всум.) за період, узятий для порівняння методів переходу;

виручку від реалізації продукції Р1 і Р2 (W) за період, узятий для порівняння методів переходу;

прибуток від виробництва й реалізації продукції Р1 і Р2 (Р) за період, узятий для порівняння методів переходу.

2. Побудувати графіки зміни обсягів випуску продукції ( $N_{\text{mic}}$ <sub>1</sub>,  $N_{\text{mic}}$ <sub>2</sub>) за місяцями періоду переходу для всіх методів переходу на випуск нової продукції.

3. Дати оцінку економічної доцільності використання кожного з можливих методів переходу (паралельного, послідовного, паралельно-послідовного) у процесі освоєння виробництва виробу Р2, замість виробу Р1, що знімають з виробництва.

Дані, що використовують під час виконання завдання, наведено в табл. 6.9 і 6.10.

Значення коефіцієнтів для розрахунку собівартості: с = 640,5;  $d = 15.9$ .

Середня собівартість виготовлення виробу Р2 на резервних ділянках дорівнює середній собівартості виробу Р2 за період освоєння.

Таблиця 6.9

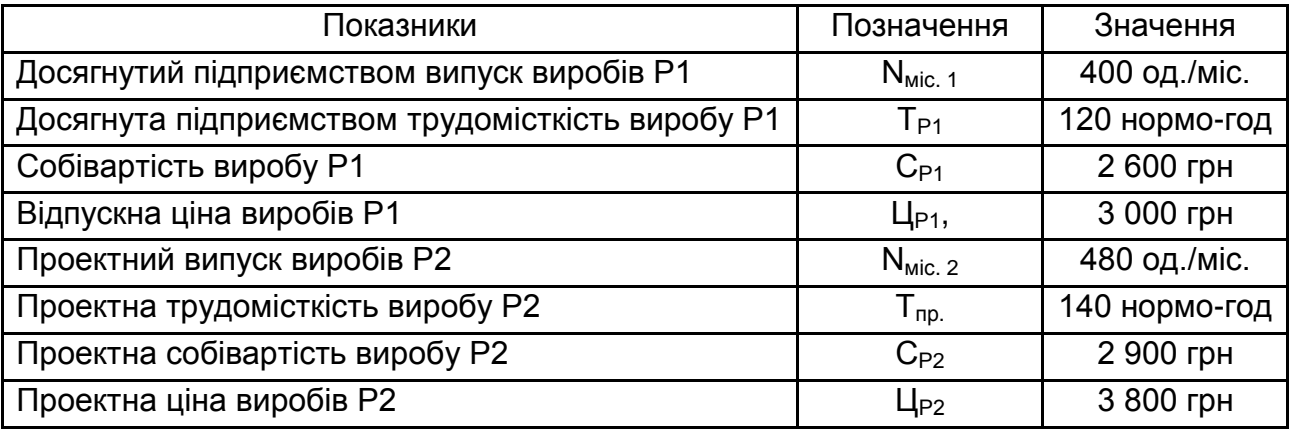

#### **Дані, загальні для всіх варіантів завдання**

*Дані, що задають за варіантами:*

1. Інтенсивність згортання виробництва виробів Р1:

за паралельного методу переходу  $n_{11}$ , од./міс.;

за послідовного методу переходу n<sub>12</sub>, од./міс.;

за паралельно-послідовного методу переходу n<sub>13</sub>, од./міс.

2. Інтенсивність наростання обсягів випуску виробів Р2 в основному виробництві:

за паралельного методу переходу  $n_{21}$ , од./міс.;

за послідовного методу переходу n<sub>22</sub>, од./міс.;

за паралельно-послідовного методу переходу n<sub>23</sub>, од./міс.

3. Тривалість випуску виробів Р2 на резервних ділянках через t<sub>рез.</sub>, міс., за паралельно-послідовного методу переходу.

4. Інтенсивність наростання обсягів випуску виробів Р2 на резервних ділянках n<sub>p</sub>, од./міс., за паралельно-послідовного методу переходу.

5. Період повної зупинки виробництва:

за послідовного методу переходу  $\Delta\,\mathfrak{t}_2$ , міс.;

за паралельно-послідовного методу переходу  $\Delta\,{\mathfrak{t}}_3$ , міс.

6. Тривалість спільного випуску виробів Р1 і Р2 за паралельного методу переходу  $t_c$ , міс.

7. Витрати підприємства, пов'язані із простоєм на дільниці складання В<sub>пр.</sub>, тис. грн/міс.

8. Додаткові витрати підприємства, пов'язані зі створенням резервних ділянок, у розрахунку на кожний місяць виробництва виробу P2 В<sub>рез.</sub>, тис. грн/міс.

9. Інтенсивність зниження трудомісткості виробів Р2 на період освоєння:

за паралельного методу переходу b1;

за послідовного методу переходу b2;

за паралельно-послідовного методу переходу b3.

Таблиця 6.10

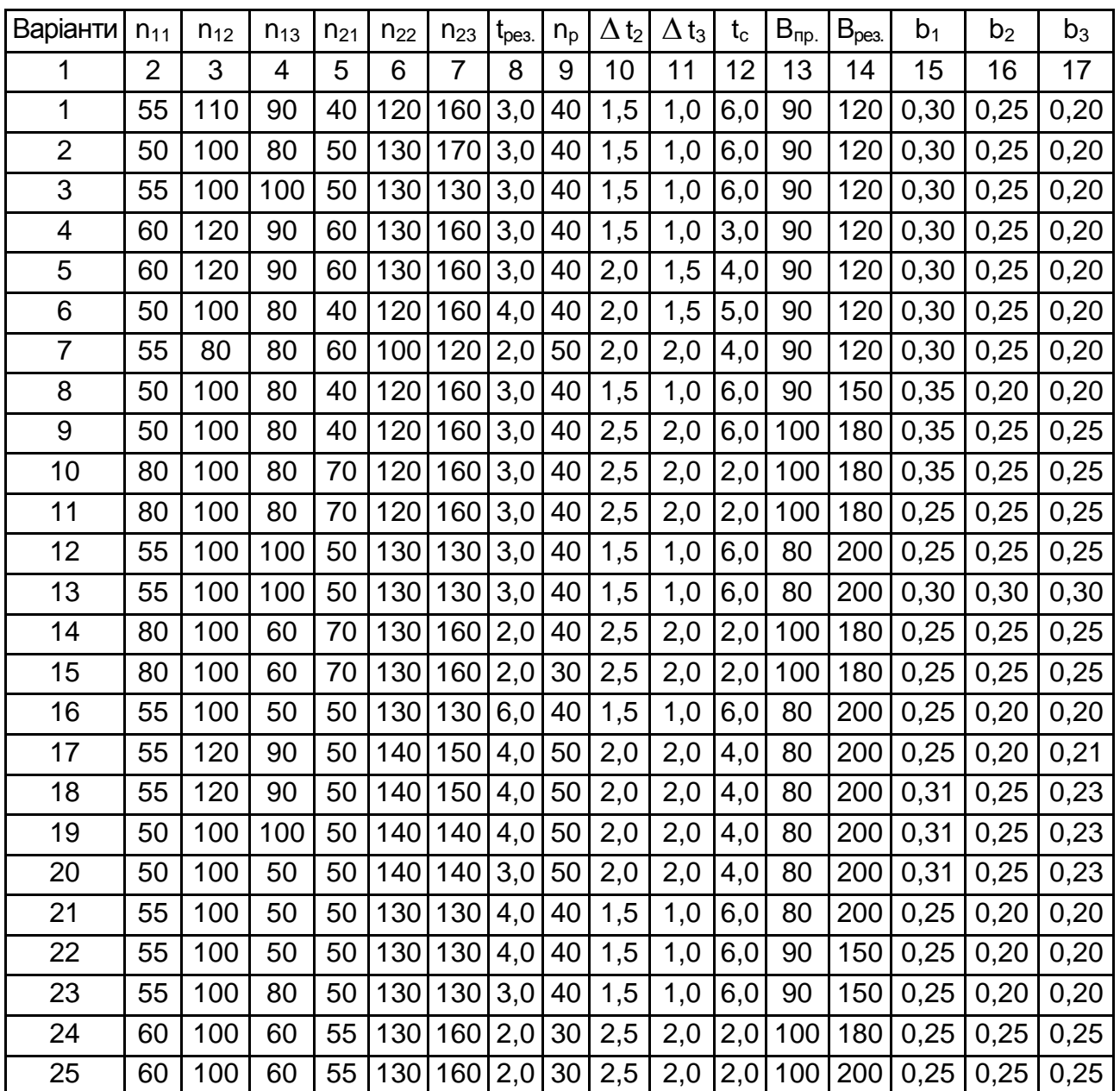

**Вихідні дані для розрахунку за варіантами**

Методичні рекомендації до виконання завдання наведено в роботі [2].

### **Використана і рекомендована література**

<span id="page-54-0"></span>1. Василенко В. О. Інноваційний менеджмент : навч. посіб. / В. О. Василенко, В. Г. Шматько. – Київ : ЦУЛ, Фенікс, 2003. – 440 с.

2. Веретенникова Г. Б. Методичні рекомендації до практичних, семінарських занять та самостійної роботи з навчальної дисципліни "Управління процесом розробки і освоєння виробництва нових продуктів" для студентів спеціальності 8.03060102 "Менеджмент інноваційної діяльності" денної форми навчання / уклад. Г. В. Веретенникова. – Харків : ХНЕУ ім. С. Кузнеця, 2016. – 64 с.

3. Гриньова В. М. Організаційні проблеми інноваційної діяльності на підприємстві / В. М. Гриньова, В. В. Власенко. – Xарків : ВД "ІНЖЕК", 2005. – 399 с.

4. Йохна М. А. Економіка і організація інноваційної діяльності / М. А. Йохна. – Київ : Академія, 2005. – 399 с.

5. Про інноваційну діяльність : Закон України № 40-IV від 05.12.2002 р. // Відомості Верховної Ради. – 2002. – № 36. – Ст. 266.

6. Про наукову і науково-технічну діяльність: Закон України № 928- VIII від 25.12.2015 р. із змінами // Відомості Верховної Ради. – 2016. – № 3. – Ст. 25.

7. Фатхутдинов Р. А. Инновационный менеджмент : учеб. для вузов / Р. А. Фатхутдинов. – 5-е изд. – Санкт-Петербург : Питер, 2006. – 446 c.

8. Федоренко В. Г. Основи Інвестиційно-інноваційної діяльності / В. Г. Федоренко. – Київ : Алерта, 2004. – 431 с.

## **Зміст**

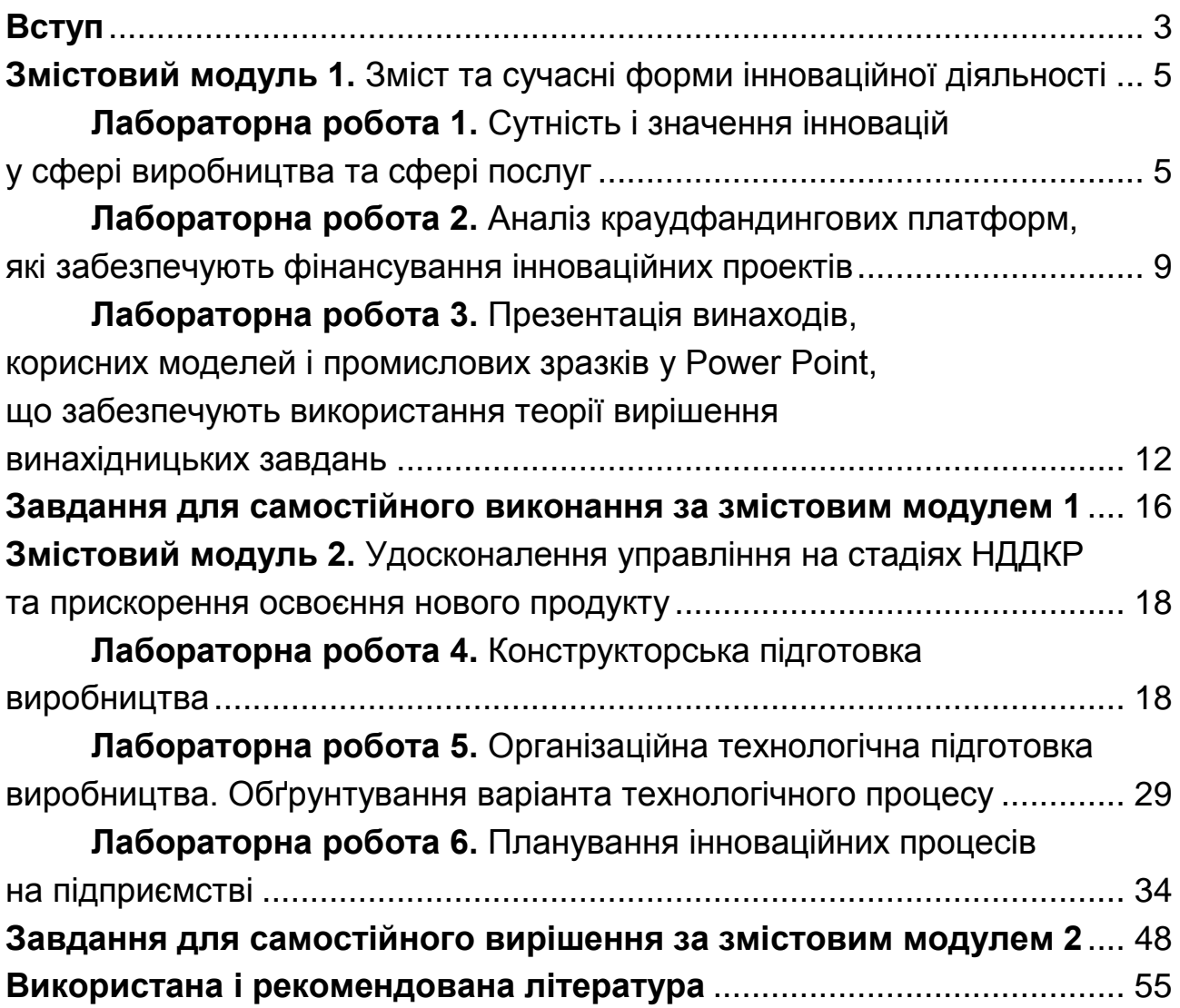

НАВЧАЛЬНЕ ВИДАННЯ

# **УПРАВЛІННЯ ПРОЦЕСОМ РОЗРОБКИ ТА ОСВОЄННЯ ВИРОБНИЦТВА НОВИХ ПРОДУКТІВ**

**Методичні рекомендації до лабораторних робіт та самостійної роботи студентів спеціальності 073 "Менеджмент" другого (магістерського) рівня**

*Самостійне електронне текстове мережеве видання*

Укладач **Веретенникова** Ганна Борисівна

Відповідальний за видання *О. М. Ястремська*

Редактор *О. Г. Доценко*

Коректор *О. Г. Доценко*

План 2018 р. Поз. № 282 ЕВ. Обсяг 57 с.

Видавець і виготовлювач – ХНЕУ ім. С. Кузнеця, 61166, м. Харків, просп. Науки, 9-А

*Свідоцтво про внесення суб'єкта видавничої справи до Державного реєстру ДК № 4853 від 20.02.2015 р.*